# **[MS-FILESYNC]:**

## **File Synchronization Protocol**

Intellectual Property Rights Notice for Open Specifications Documentation

- **Technical Documentation.** Microsoft publishes Open Specifications documentation ("this documentation") for protocols, file formats, data portability, computer languages, and standards support. Additionally, overview documents cover inter-protocol relationships and interactions.
- **Copyrights**. This documentation is covered by Microsoft copyrights. Regardless of any other terms that are contained in the terms of use for the Microsoft website that hosts this documentation, you can make copies of it in order to develop implementations of the technologies that are described in this documentation and can distribute portions of it in your implementations that use these technologies or in your documentation as necessary to properly document the implementation. You can also distribute in your implementation, with or without modification, any schemas, IDLs, or code samples that are included in the documentation. This permission also applies to any documents that are referenced in the Open Specifications documentation.
- **No Trade Secrets**. Microsoft does not claim any trade secret rights in this documentation.
- **Patents**. Microsoft has patents that might cover your implementations of the technologies described in the Open Specifications documentation. Neither this notice nor Microsoft's delivery of this documentation grants any licenses under those patents or any other Microsoft patents. However, a given [Open](http://go.microsoft.com/fwlink/?LinkId=214445) Specifications document might be covered by the Microsoft Open [Specifications Promise](http://go.microsoft.com/fwlink/?LinkId=214445) or the [Microsoft Community Promise.](https://go.microsoft.com/fwlink/?LinkId=214448) If you would prefer a written license, or if the technologies described in this documentation are not covered by the Open Specifications Promise or Community Promise, as applicable, patent licenses are available by contacting [iplg@microsoft.com.](mailto:iplg@microsoft.com)
- **License Programs**. To see all of the protocols in scope under a specific license program and the associated patents, visit the [Patent Map.](https://msdn.microsoft.com/en-us/openspecifications/dn750984)
- **Trademarks**. The names of companies and products contained in this documentation might be covered by trademarks or similar intellectual property rights. This notice does not grant any licenses under those rights. For a list of Microsoft trademarks, visit [www.microsoft.com/trademarks.](http://www.microsoft.com/trademarks)
- **Fictitious Names**. The example companies, organizations, products, domain names, email addresses, logos, people, places, and events that are depicted in this documentation are fictitious. No association with any real company, organization, product, domain name, email address, logo, person, place, or event is intended or should be inferred.

**Reservation of Rights**. All other rights are reserved, and this notice does not grant any rights other than as specifically described above, whether by implication, estoppel, or otherwise.

**Tools**. The Open Specifications documentation does not require the use of Microsoft programming tools or programming environments in order for you to develop an implementation. If you have access to Microsoft programming tools and environments, you are free to take advantage of them. Certain Open Specifications documents are intended for use in conjunction with publicly available standards specifications and network programming art and, as such, assume that the reader either is familiar with the aforementioned material or has immediate access to it.

**Support.** For questions and support, please contact [dochelp@microsoft.com.](mailto:dochelp@microsoft.com)

## **Revision Summary**

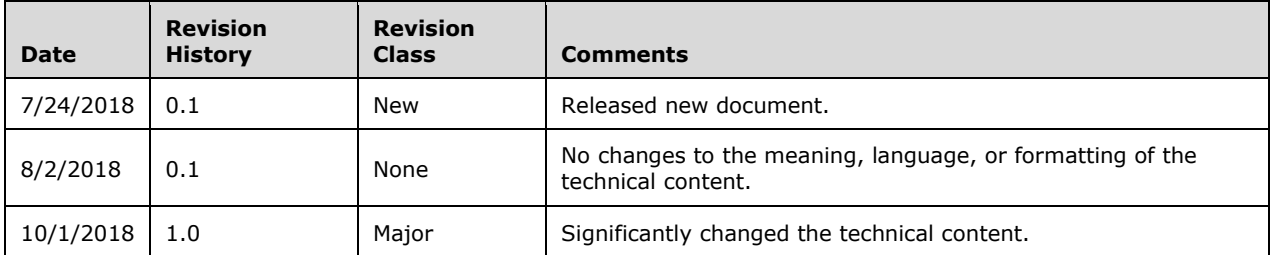

## **Table of Contents**

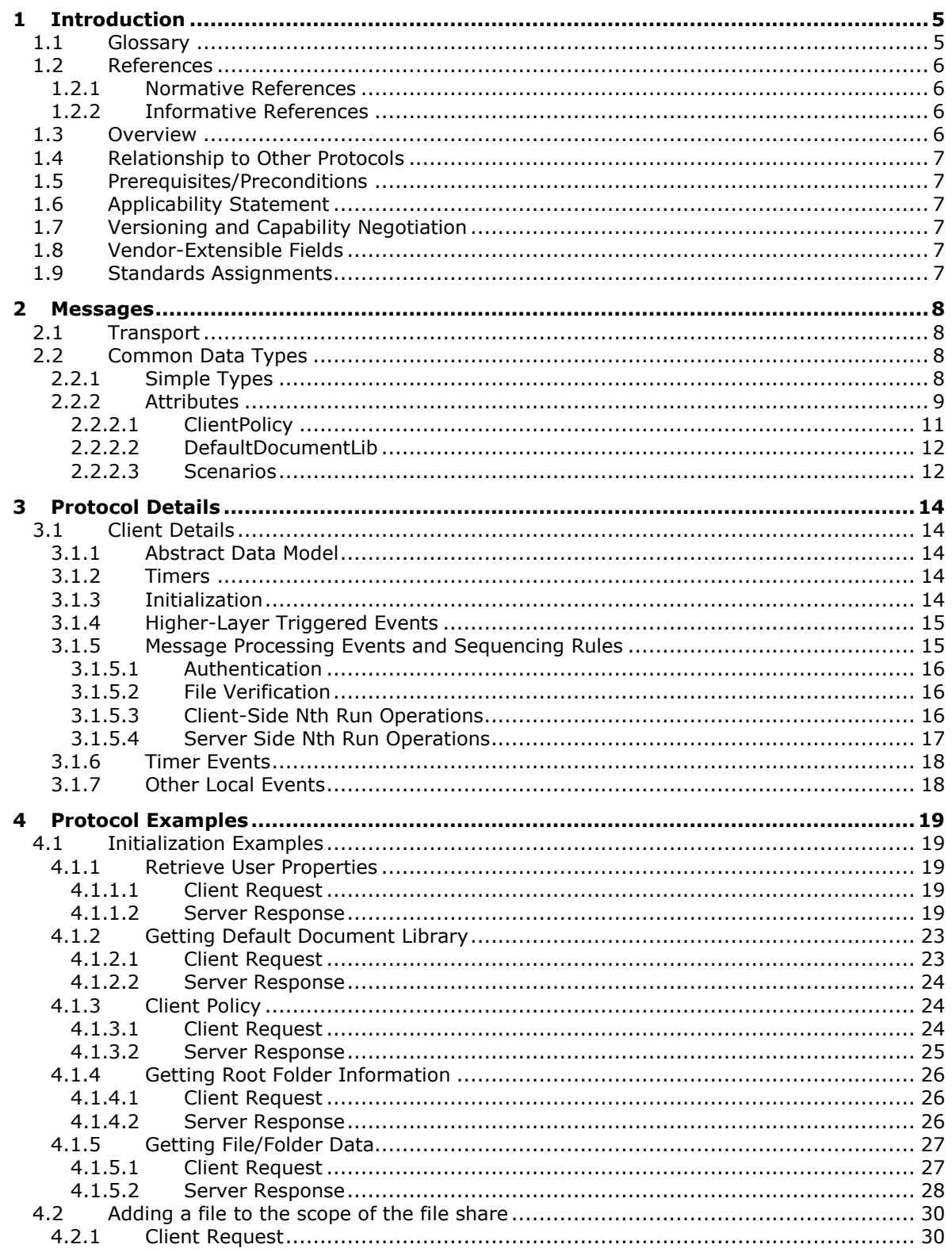

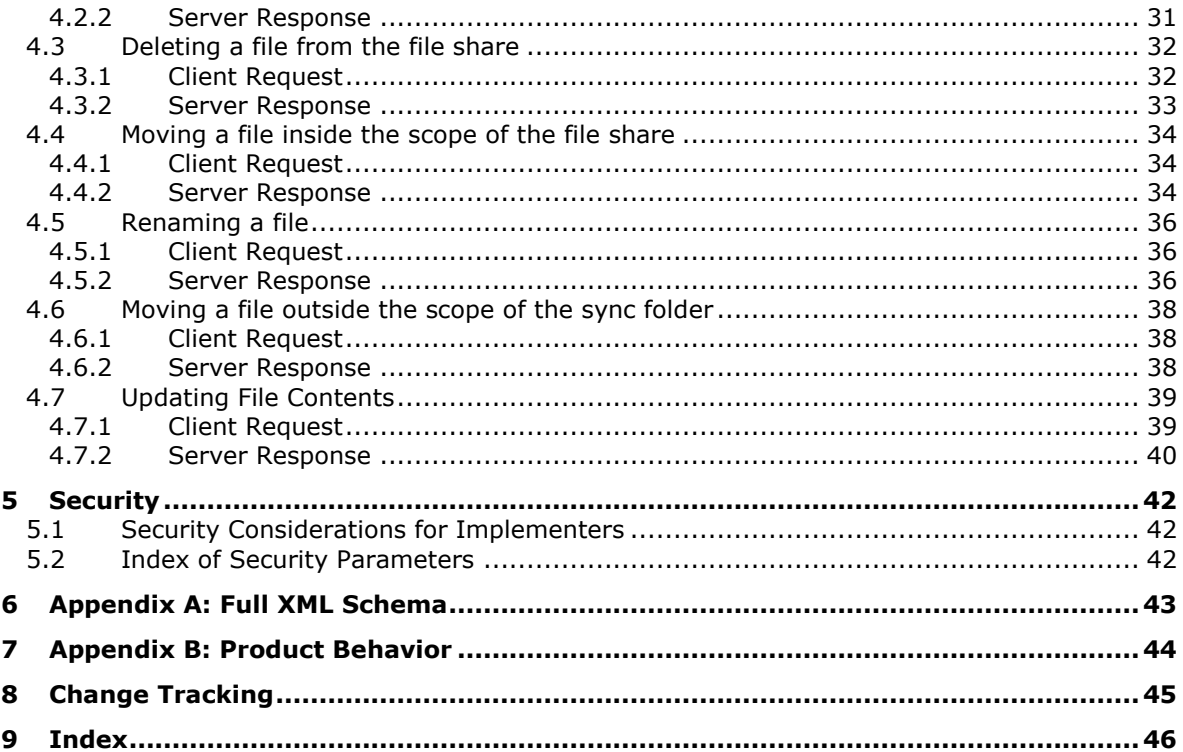

## <span id="page-4-0"></span>**1 Introduction**

The File Synchronization Protocol specifies the communication required between client to service to help replicate files stored on the service onto the local machine, and how to ensure the files are in sync with the service.

Sections 1.5, 1.8, 1.9, 2, and 3 of this specification are normative. All other sections and examples in this specification are informative.

#### <span id="page-4-1"></span>**1.1 Glossary**

This document uses the following terms:

- <span id="page-4-2"></span>**globally unique identifier (GUID)**: A term used interchangeably with universally unique identifier (UUID) in Microsoft protocol technical documents (TDs). Interchanging the usage of these terms does not imply or require a specific algorithm or mechanism to generate the value. Specifically, the use of this term does not imply or require that the algorithms described in [\[RFC4122\]](https://go.microsoft.com/fwlink/?LinkId=90460) or [\[C706\]](https://go.microsoft.com/fwlink/?LinkId=89824) must be used for generating the **[GUID](#page-4-2)**. See also universally unique identifier (UUID).
- <span id="page-4-4"></span>**Hypertext Transfer Protocol (HTTP)**: An application-level protocol for distributed, collaborative, hypermedia information systems (text, graphic images, sound, video, and other multimedia files) on the World Wide Web.
- <span id="page-4-5"></span>**Hypertext Transfer Protocol Secure (HTTPS)**: An extension of HTTP that securely encrypts and decrypts web page requests. In some older protocols, "Hypertext Transfer Protocol over Secure Sockets Layer" is still used (Secure Sockets Layer has been deprecated). For more information, see [\[SSL3\]](https://go.microsoft.com/fwlink/?LinkId=90534) and [\[RFC5246\].](https://go.microsoft.com/fwlink/?LinkId=129803)
- <span id="page-4-10"></span>**Kerberos**: An authentication system that enables two parties to exchange private information across an otherwise open network by assigning a unique key (called a ticket) to each user that logs on to the network and then embedding these tickets into messages sent by the users. For more information, see [\[MS-KILE\].](%5bMS-KILE%5d.pdf#Section_2a32282edd484ad9a542609804b02cc9)
- <span id="page-4-9"></span>**NT LAN Manager (NTLM) Authentication Protocol**: A protocol using a challenge-response mechanism for authentication in which clients are able to verify their identities without sending a password to the server. It consists of three messages, commonly referred to as Type 1 (negotiation), Type 2 (challenge) and Type 3 (authentication). For more information, see [\[MS-](%5bMS-NLMP%5d.pdf#Section_b38c36ed28044868a9ff8dd3182128e4)[NLMP\].](%5bMS-NLMP%5d.pdf#Section_b38c36ed28044868a9ff8dd3182128e4)
- <span id="page-4-7"></span>**null value**: A term that means "having no explicitly assigned value." In particular, a null value is different from a zero or a blank.
- <span id="page-4-8"></span>**personal site**: A type of SharePoint site that is used by an individual user for personal productivity. The site appears to the user as My Site.
- <span id="page-4-11"></span>**Security Assertion Markup Language (SAML)**: The set of specifications that describe security assertions encoded in XML, profiles for attaching assertions to protocols and frameworks, request/response protocols used to obtain assertions, and the protocol bindings to transfer protocols, such as SOAP and HTTP.
- <span id="page-4-3"></span>**Unicode**: A character encoding standard developed by the Unicode Consortium that represents almost all of the written languages of the world. The **[Unicode](#page-4-3)** standard [\[UNICODE5.0.0/2007\]](https://go.microsoft.com/fwlink/?LinkId=154659) provides three forms (UTF-8, UTF-16, and UTF-32) and seven schemes (UTF-8, UTF-16, UTF-16 BE, UTF-16 LE, UTF-32, UTF-32 LE, and UTF-32 BE).
- <span id="page-4-6"></span>**Uniform Resource Locator (URL)**: A string of characters in a standardized format that identifies a document or resource on the World Wide Web. The format is as specified in [\[RFC1738\].](https://go.microsoft.com/fwlink/?LinkId=90287)

**MAY, SHOULD, MUST, SHOULD NOT, MUST NOT:** These terms (in all caps) are used as defined in [\[RFC2119\].](https://go.microsoft.com/fwlink/?LinkId=90317) All statements of optional behavior use either MAY, SHOULD, or SHOULD NOT.

#### <span id="page-5-0"></span>**1.2 References**

Links to a document in the Microsoft Open Specifications library point to the correct section in the most recently published version of the referenced document. However, because individual documents in the library are not updated at the same time, the section numbers in the documents may not match. You can confirm the correct section numbering by checking the [Errata.](https://go.microsoft.com/fwlink/?linkid=850906)

#### <span id="page-5-1"></span>**1.2.1 Normative References**

We conduct frequent surveys of the normative references to assure their continued availability. If you have any issue with finding a normative reference, please contact [dochelp@microsoft.com.](mailto:dochelp@microsoft.com) We will assist you in finding the relevant information.

[MS-AUTHWS] Microsoft Corporation, ["Authentication Web Service Protocol"](%5bMS-AUTHWS%5d.pdf#Section_4c771e3cd26a40a1b787f57a0a6a3828).

[RFC2119] Bradner, S., "Key words for use in RFCs to Indicate Requirement Levels", BCP 14, RFC 2119, March 1997, [http://www.rfc-editor.org/rfc/rfc2119.txt](https://go.microsoft.com/fwlink/?LinkId=90317)

[RFC2616] Fielding, R., Gettys, J., Mogul, J., et al., "Hypertext Transfer Protocol -- HTTP/1.1", RFC 2616, June 1999, [http://www.rfc-editor.org/rfc/rfc2616.txt](https://go.microsoft.com/fwlink/?LinkId=90372)

[RFC2818] Rescorla, E., "HTTP Over TLS", RFC 2818, May 2000, [http://www.rfc](https://go.microsoft.com/fwlink/?LinkId=90383)[editor.org/rfc/rfc2818.txt](https://go.microsoft.com/fwlink/?LinkId=90383)

[RFC2822] Resnick, P., Ed., "Internet Message Format", RFC 2822, April 2001, [http://www.ietf.org/rfc/rfc2822.txt](https://go.microsoft.com/fwlink/?LinkId=90385)

[RFC4648] Josefsson, S., "The Base16, Base32, and Base64 Data Encodings", RFC 4648, October 2006, [http://www.rfc-editor.org/rfc/rfc4648.txt](https://go.microsoft.com/fwlink/?LinkId=90487)

[XMLSCHEMA1/2] Thompson, H., Beech, D., Maloney, M., and Mendelsohn, N., Eds., "XML Schema Part 1: Structures Second Edition", W3C Recommendation, October 2004, [http://www.w3.org/TR/2004/REC-xmlschema-1-20041028/](https://go.microsoft.com/fwlink/?LinkId=90607)

#### <span id="page-5-2"></span>**1.2.2 Informative References**

[MS-SPO] Microsoft Corporation, ["SharePoint Protocols Overview"](%5bMS-SPO%5d.pdf#Section_a9173bd4232741ac8ecbdc20e0ab7d92).

#### <span id="page-5-3"></span>**1.3 Overview**

For a client to replicate files on a service to a local machine, the client **MUST** be able to perform a set of different actions.

Typical scenarios for using this protocol is to start the initial sync of a collection of files and folders onto a local machine, and to ensure any changes made locally or on the service and are replicated onto the other endpoint.

This protocol documentation will go into the details of how a client can:

- Authenticate against the service
- Discover and locate file store locations on the service
- Obtain specific settings from the service that dictate how a client should behave
- Register for notifications on changes to the files in the service
- Upload and download of files to and from the service

### <span id="page-6-0"></span>**1.4 Relationship to Other Protocols**

This protocol uses the XML message protocol for formatting request and response messages as described in [\[XMLSCHEMA1/2\].](https://go.microsoft.com/fwlink/?LinkId=90607) It transmits those messages by using **[HTTP](#page-4-4)**, as described in [\[RFC2616\]](https://go.microsoft.com/fwlink/?LinkId=90372) or Hypertext Transfer Protocol over Secure Sockets Layer (**[HTTPS](#page-4-5)**), as described in [\[RFC2818\].](https://go.microsoft.com/fwlink/?LinkId=90383)

#### <span id="page-6-1"></span>**1.5 Prerequisites/Preconditions**

This protocol operates against a Sharepoint server that is identified by a **[URL](#page-4-6)** that is known by protocol clients.

### <span id="page-6-2"></span>**1.6 Applicability Statement**

This protocol is designed to sync a user defined file system between local and cloud storage.

#### <span id="page-6-3"></span>**1.7 Versioning and Capability Negotiation**

None.

#### <span id="page-6-4"></span>**1.8 Vendor-Extensible Fields**

None.

#### <span id="page-6-5"></span>**1.9 Standards Assignments**

None.

## <span id="page-7-0"></span>**2 Messages**

#### <span id="page-7-1"></span>**2.1 Transport**

Protocol servers **MUST** support XML over **[HTTP](#page-4-4)**. Protocol servers SHOULD additionally support XML over **[HTTPS](#page-4-5)** for securing communication with clients.

Protocol messages **MUST** be formatted as specified in [\[XMLSCHEMA1/2\].](https://go.microsoft.com/fwlink/?LinkId=90607) Protocol server faults **MUST** be returned either using HTTP Status Codes, as specified in [\[RFC2616\]](https://go.microsoft.com/fwlink/?LinkId=90372) section 10.

## <span id="page-7-2"></span>**2.2 Common Data Types**

This protocol specifies the following types as XML attribute values:

**Binary:** A base64-encoded string representation of the binary data, as defined in [\[RFC4648\].](https://go.microsoft.com/fwlink/?LinkId=90487)

**Hex String**: A hexadecimal string attribute **MUST** consist of characters in the ranges 0 through 9 and "A" through "F". Hexadecimal strings **MUST** be compared as hexadecimal numbers.

**Int**: This attribute **MUST** be a decimal string representation of an integer in the range 0 through 2,147,483,647.

**Null**: A **[null value](#page-4-7)** attribute that **MUST** be an empty string.

**String**: A **[Unicode](#page-4-3)** string.

#### <span id="page-7-3"></span>**2.2.1 Simple Types**

The following table summarizes the set of common XML schema simple type definitions defined by this specification. XML schema simple type definitions that are specific to a particular operation are described with the operation.

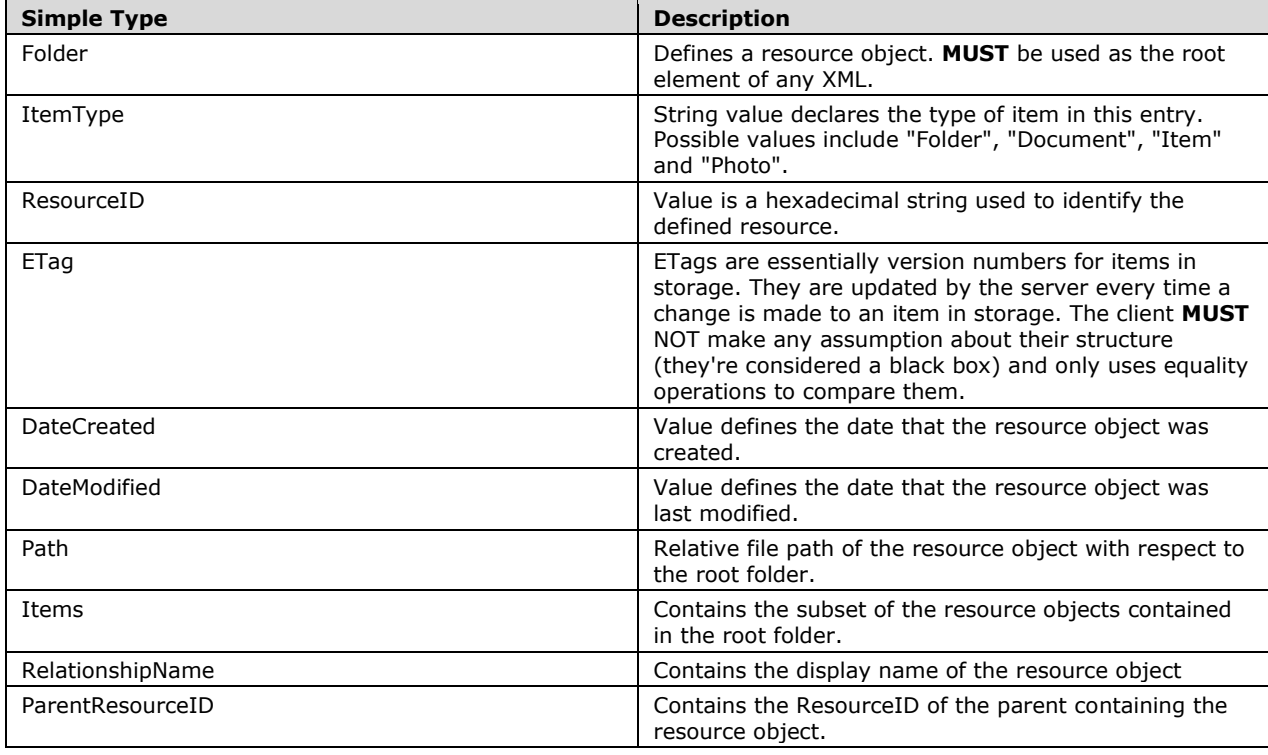

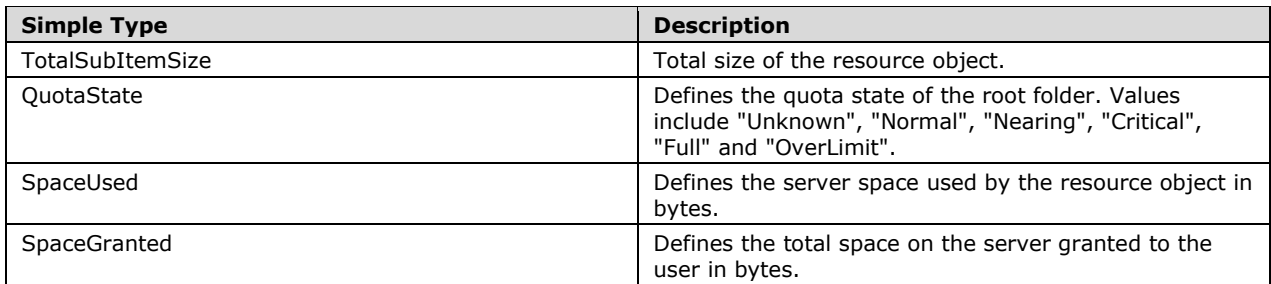

## <span id="page-8-0"></span>**2.2.2 Attributes**

All **[HTTP](#page-4-4)** requests contain headers with various metadata that can be used by client and server. Whether or not a specific header is required is dependent on the operation in question and will be covered in section [3.](#page-13-0) The following is a glossary of known HTTP headers in client requests:

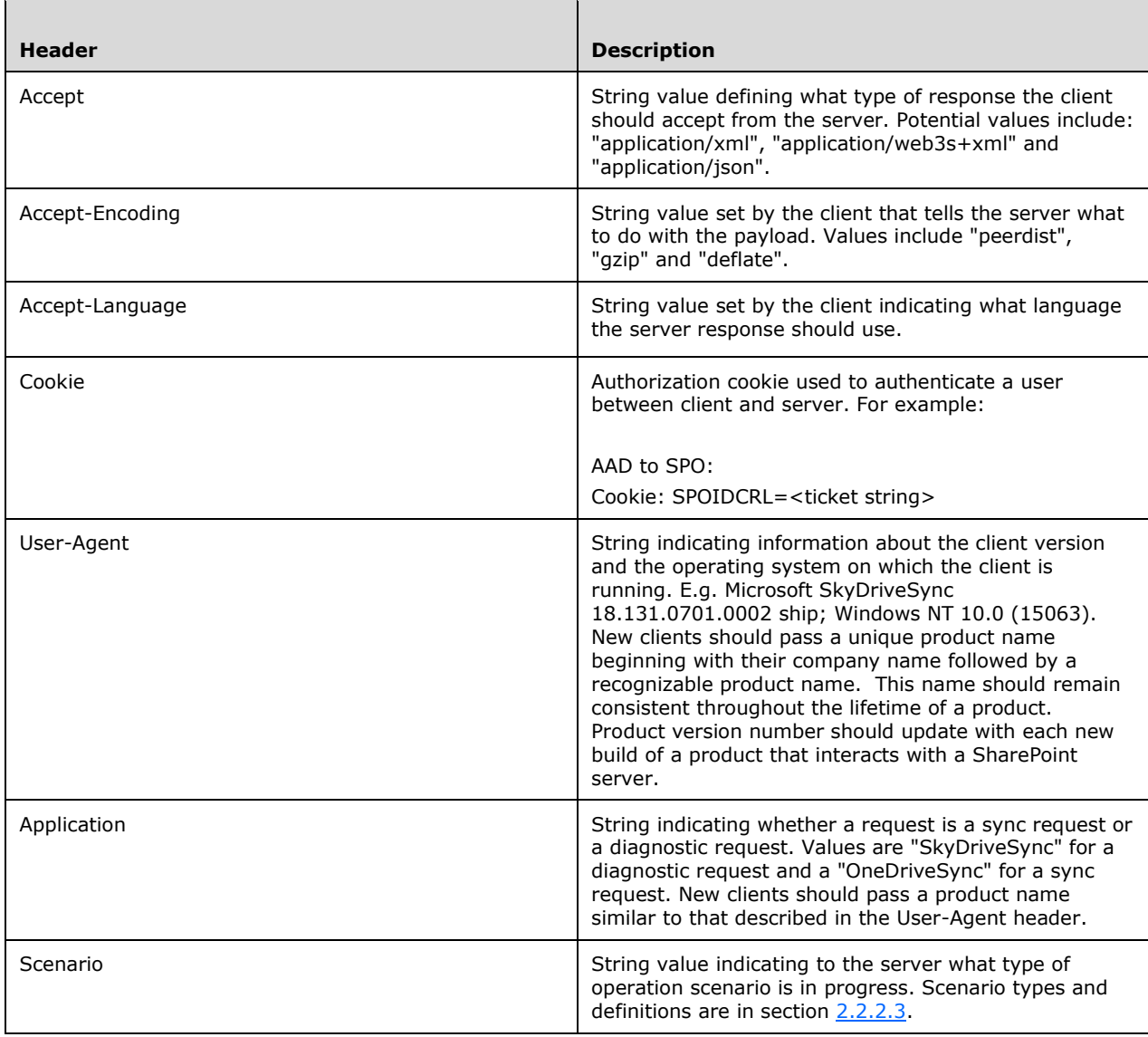

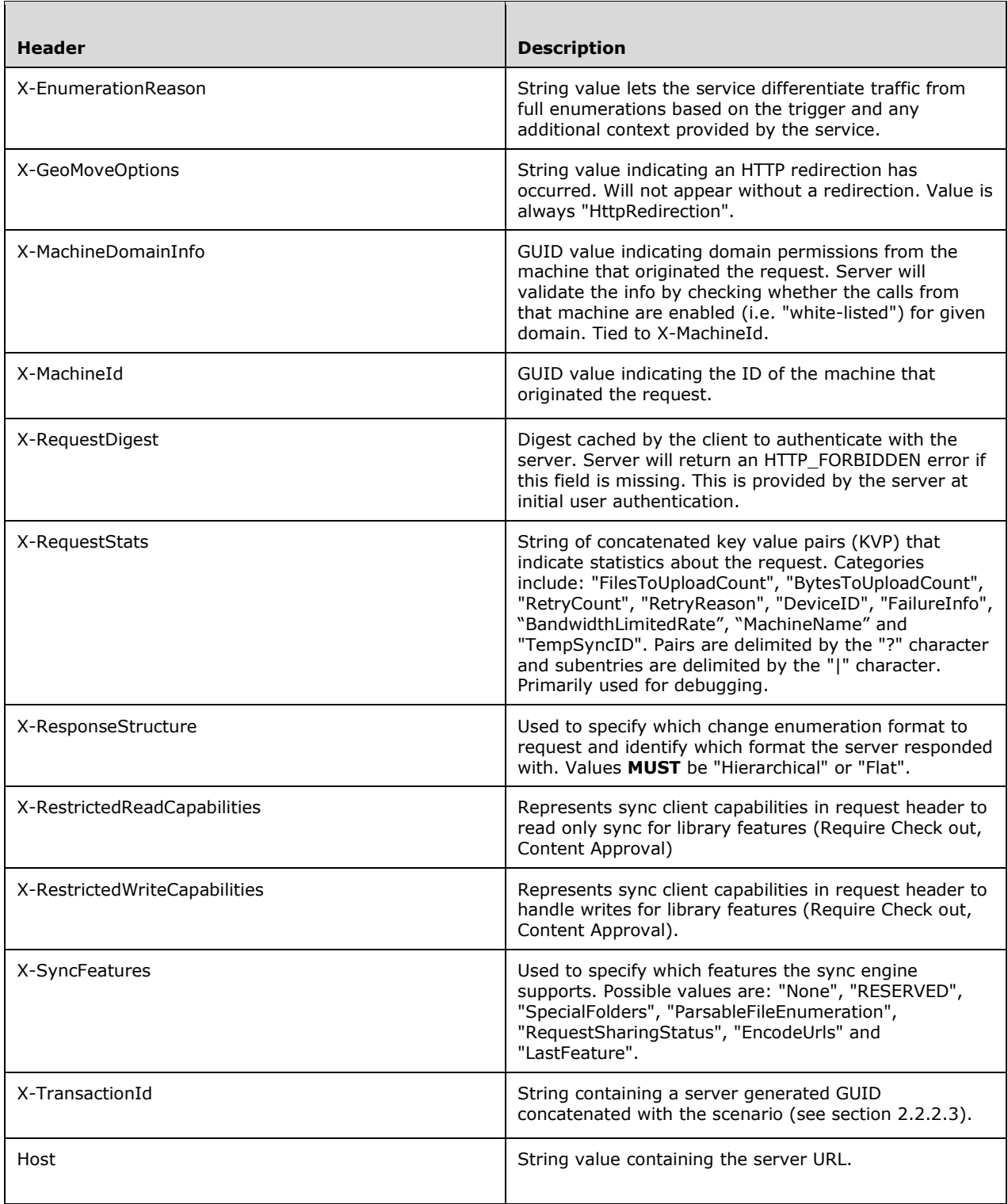

## <span id="page-10-0"></span>**2.2.2.1 ClientPolicy**

The ClientPolicy is the name given to the list of user-specific settings downloaded during OneDrive initialization. These settings are unique to the user and the SharePoint site hosting the user's data and are downloaded in XML format during the initialization or first run process and refreshed periodically. The relevant fields are as follows:

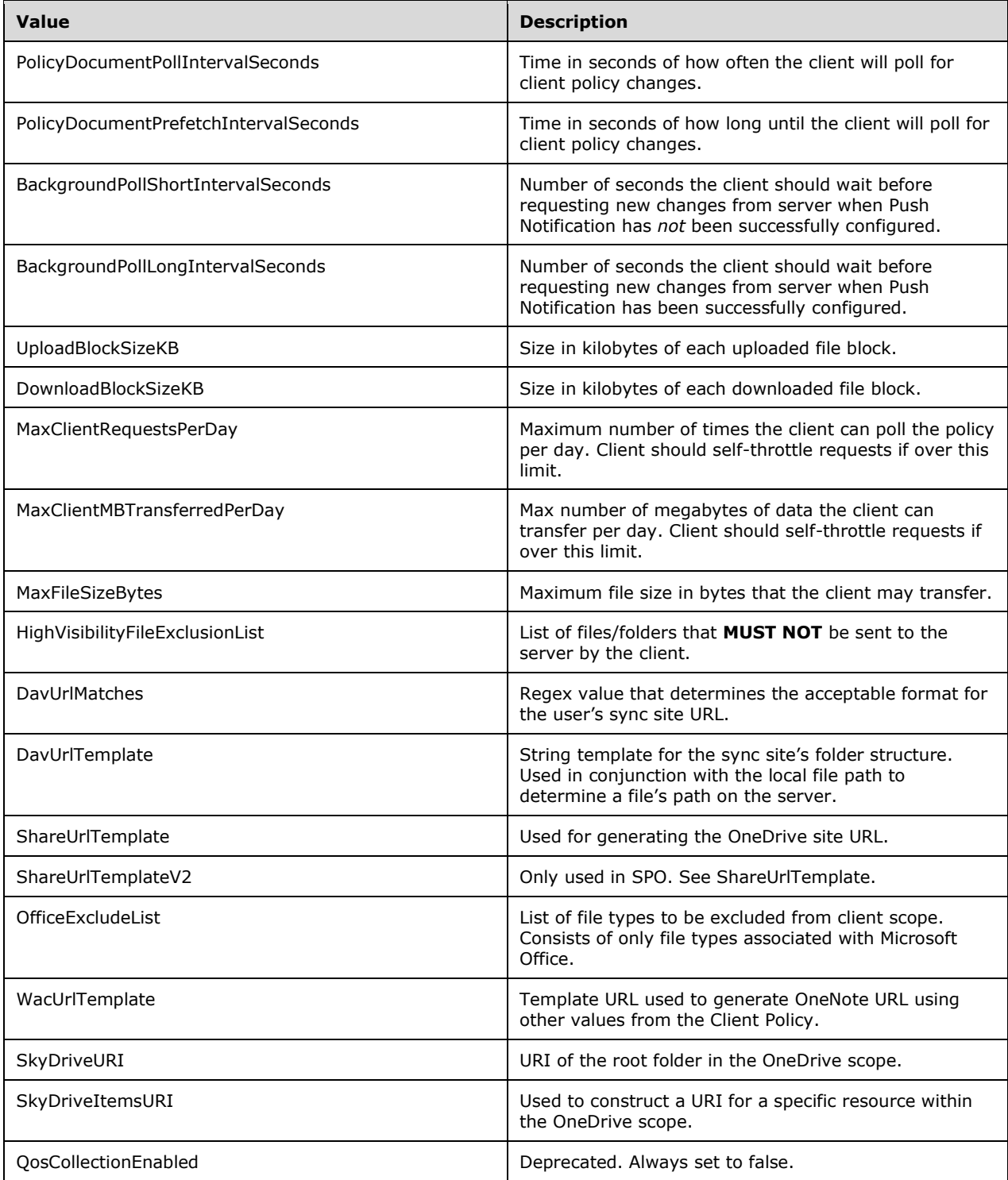

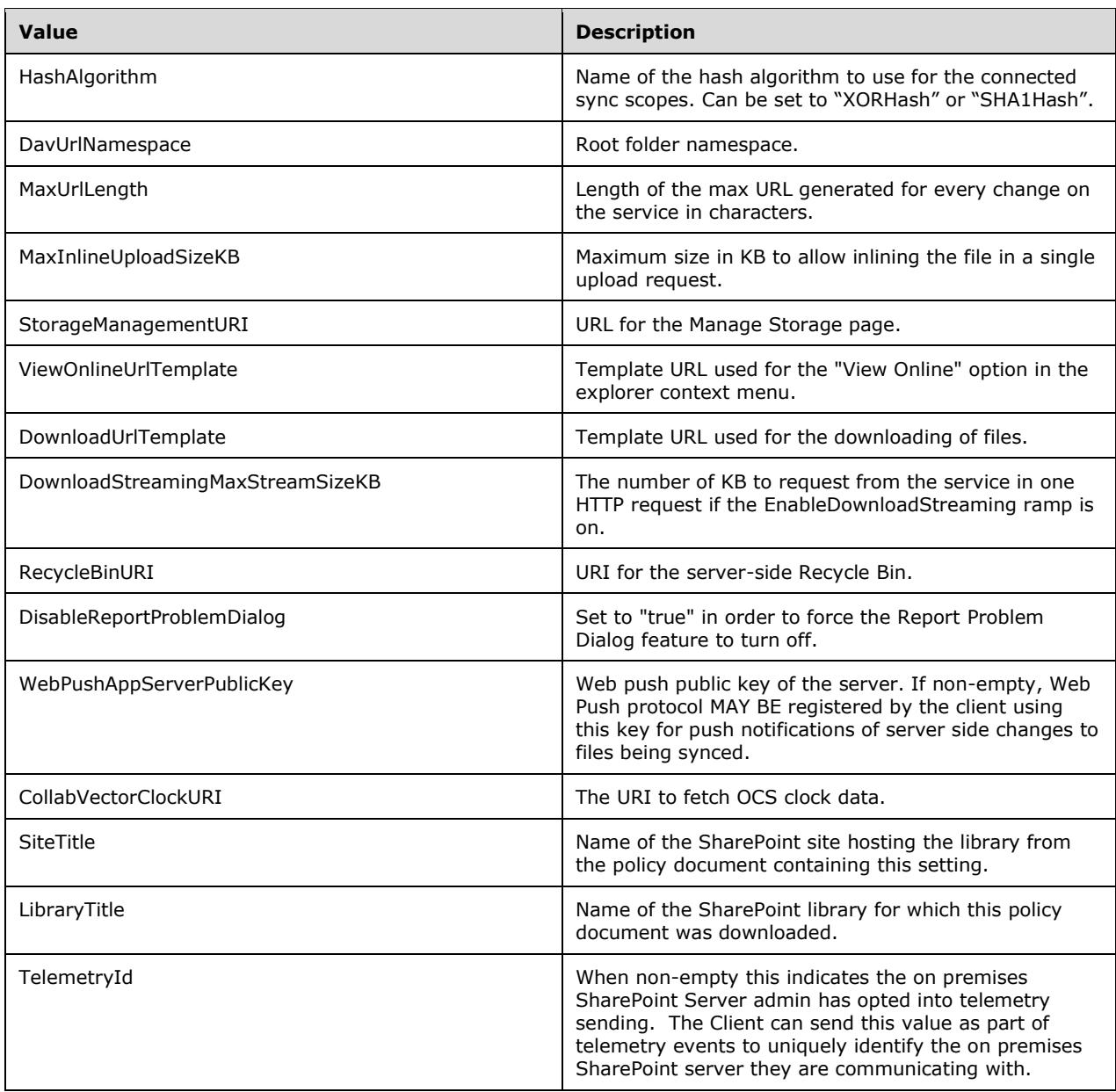

## <span id="page-11-0"></span>**2.2.2.2 DefaultDocumentLib**

Typically, when adding a user to a SharePoint Server, a OneDrive site is created for that user which includes a document library. The client determines the URL of this "DefaultDocumentLib" when first configuring the client for the user. If the user's default document library exists, a sync relationship with this library is established and its content is always downloaded during initialization of OneDrive. See [\[MS-SPO\]](%5bMS-SPO%5d.pdf#Section_a9173bd4232741ac8ecbdc20e0ab7d92) for more information on document libraries.

#### <span id="page-11-1"></span>**2.2.2.3 Scenarios**

There are multiple scenarios that occur during normal operations of the file sync client. Any implementation of the file sync protocol **MUST** include the following scenarios:

- StorageSubScopeChangeEnumerationScenario
- StorageChangeEnumerationScenario
- StorageSubScopeStartupChangeEnumerationScenario
- StorageStartupChangeEnumerationScenario
- StorageSubScopeWNSNotificationChangeEnumerationScenario
- StorageWNSNotificationChangeEnumerationScenario
- StorageSubScopePollingChangeEnumerationScenario
- StoragePollingChangeEnumerationScenario
- StorageSelectiveSyncEnumerationScenario

## <span id="page-13-0"></span>**3 Protocol Details**

#### <span id="page-13-1"></span>**3.1 Client Details**

In the following sections, the schema definition might differ from the processing rules imposed by the protocol. The WSDL in this specification matches the WSDL that shipped with the product and provides a base description of the schema. The text that introduces the WSDL might specify differences that reflect actual Microsoft product behavior. For example, the schema definition might allow for an element to be **empty**, **null**, or **not present** but the behavior of the protocol as specified restricts the same elements to being **non-empty**, **not null**, and **present**.

This protocol is a client-based protocol that communicates with an On-Premises SharePoint Server to sync files between a local system and the cloud. The protocol does so through a series of **[HTTP](#page-4-4)** GET and SET requests that contain XML payloads defining resource objects shared between the endpoints. The protocol always follows a set pattern of steps while running, detailed as follows:

1. First Time Initialization – see section  $3.1.3$  for more detail

- 1. Authenticate the user credentials
- 2. Gets user's properties, policies and default information
- 3. Get root folder information and file structure
- 4. Download or Upload any files that don't currently exist on the local disk or on the server respectively
- 2. Any operations after initialization is completed (also known as the Nth run operations) see section  $3.1.5.1$  and section  $3.1.5.3$  for more detail
	- 1. Request server status
	- 2. Sync any changes made between client and server. This includes all file operations on both client and server sides.
	- 3. Perform file operations as indicated by the sync response.
	- 4. Query the server to ensure changes match local changes.

#### <span id="page-13-2"></span>**3.1.1 Abstract Data Model**

Not available.

#### <span id="page-13-3"></span>**3.1.2 Timers**

Not available.

#### <span id="page-13-4"></span>**3.1.3 Initialization**

Client initialization contains a series of **[HTTP](#page-4-4)**, GET, and POST communications known as the first run. During the first run the client syncs with the OnPremises SharePoint server, authenticates the user's credentials, downloads the **ClientPolicy** (section [2.2.2.1\)](#page-10-0), determines the **DefaultDocumentLib**  (section [2.2.2.2\)](#page-11-0) and downloads or uploads files as needed from the server. The list of HTTP requests can be found in the following table:

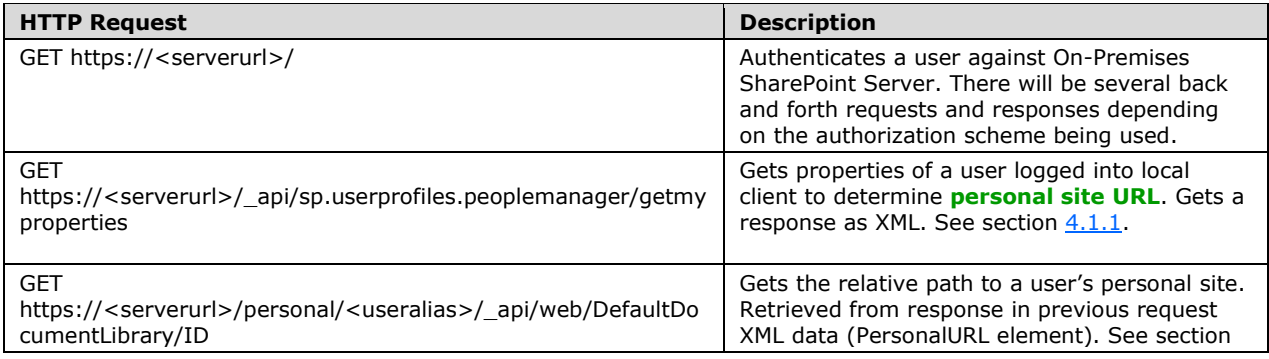

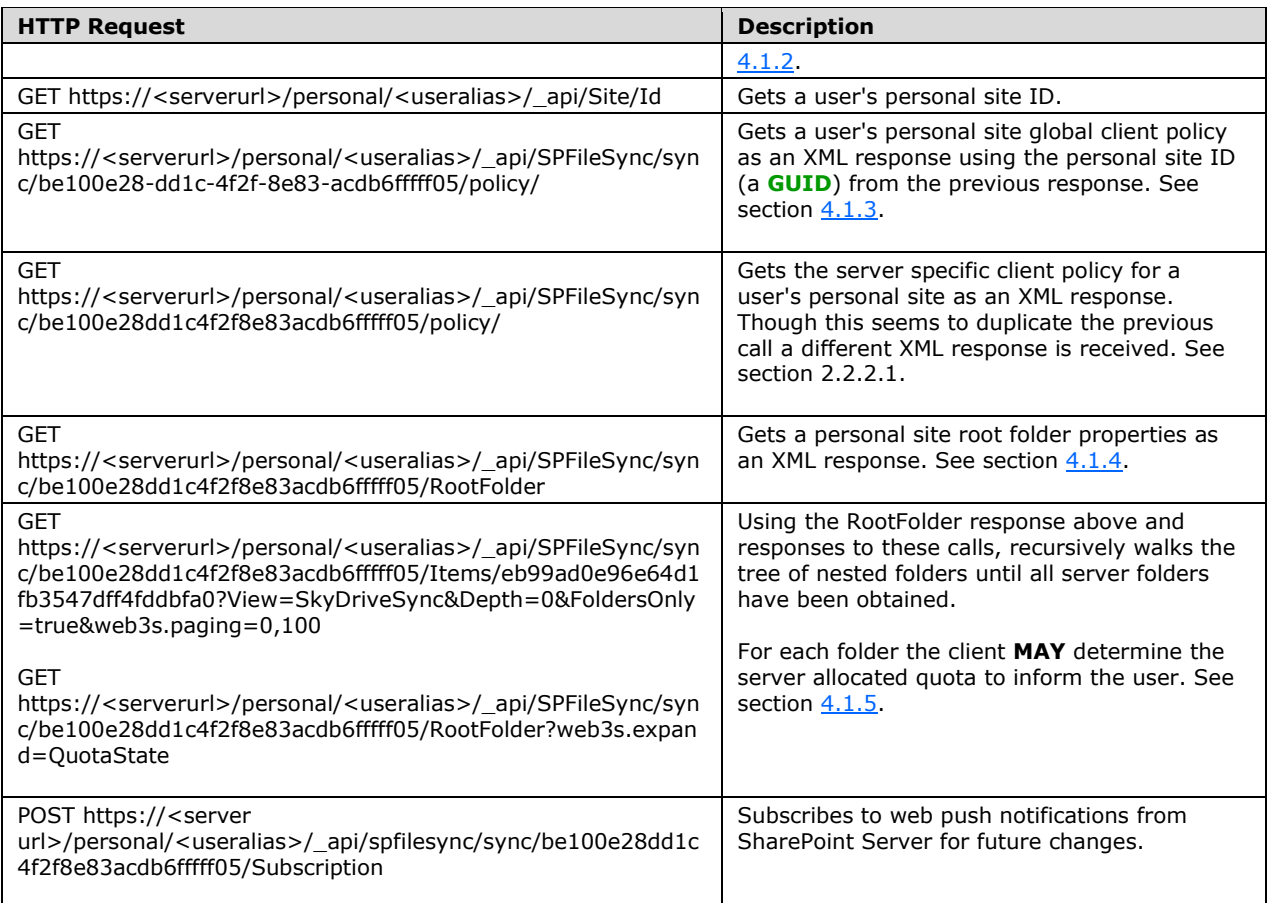

## <span id="page-14-0"></span>**3.1.4 Higher-Layer Triggered Events**

The MS FILESYNC protocol **SHOULD NOT** support any triggered events outside of the OneDrive client. Though user actions may be taken on the server side of the protocol no MS FILESYNC protocol events are triggered. Instead, if the WNS Push channel was successfully provided to the SharePoint Server via the Subscription method in described in 3.1.3, the SharePoint Server will attempt to notify the client via the established WNS Push channel. Also, a timed sync MAY be initiated from the client side to get and process any updates that have occurred server side at an interval which **MUST** be no quicker than client policy defined BackgroundPollShortIntervalSeconds value. If the WNS Push channel was established the sync client SHOULD use the client policy defined BackgroundPollLongIntervalSeconds value for the interval.

#### <span id="page-14-1"></span>**3.1.5 Message Processing Events and Sequencing Rules**

The following are events that occur during normal runtime of the MS FILESYNC protocol and the associated requests and responses. Collectively these events are known as Nth Run Operations, i.e. a standard set of events that occur during regular usage of the protocol. These events include but are not limited to file operations (e.g. renaming, moving, creation, deletion, etc.) from both client side and server side. Operations also include **[personal site](#page-4-8)** syncing and the file operations associated with such.

#### <span id="page-15-0"></span>**3.1.5.1 Authentication**

The client **MUST** authenticate with the server using a SharePoint recognized user identity. The details on this authentication profile can be found in [\[MS-AUTHWS\].](%5bMS-AUTHWS%5d.pdf#Section_4c771e3cd26a40a1b787f57a0a6a3828) Also this protocol supports authentication over multiple transfer protocols:

- HTTP/HTTPS
- **[NTLM](#page-4-9)**
- Forms based Authentication (FBA)
- **[Kerberos](#page-4-10)**
- **[SAML](#page-4-11)**

#### <span id="page-15-1"></span>**3.1.5.2 File Verification**

To verify that the client version of a file matches the server's version a hash value is used. In its response to any file changes the server will include an "XORHash" element in its response XML (see section [4.7\)](#page-38-0). The client MUST generate a value from the local version of the file and compare it to the server's provided hash to determine if a resync is needed. The XOR hash algorithm is detailed below:

Let's say a block is a 160 bit block of bits.

block zero() returns a block with all zero bits.

block extend8(byte b) returns a block with all zero bits except for the lower 8 bits which come from b.

block extend64(int64 i) returns a block of all zero bits except for the lower 64 bits which come from i.

block rotate(block bl, int n) returns bl rotated left by n bits.

block xor(block bl1, block bl2) returns a bitwise xor of bl1 with bl2

byte[] xorArray(byte rgb1[], byte rgb2[], cb) returns the bitwise xor of each element.

Then XorHash0(byte rgb[], int cb) is { block ret = zero(); for (int i = 0; i < cb; i ++) { ret = xor(ret, rotate(extend8(rgb[i]),  $i * 11$ )); } return ret; } and

XorHash(byte rgb[], int cb) is { return xor(extend64(cb), XorHash0(rgb, cb)); }

For a code example of the above, see [https://docs.microsoft.com/en-us/onedrive/developer/code](https://docs.microsoft.com/en-us/onedrive/developer/code-snippets/quickxorhash?view=odsp-graph-online)[snippets/quickxorhash?view=odsp-graph-online.](https://docs.microsoft.com/en-us/onedrive/developer/code-snippets/quickxorhash?view=odsp-graph-online)

#### <span id="page-15-2"></span>**3.1.5.3 Client-Side Nth Run Operations**

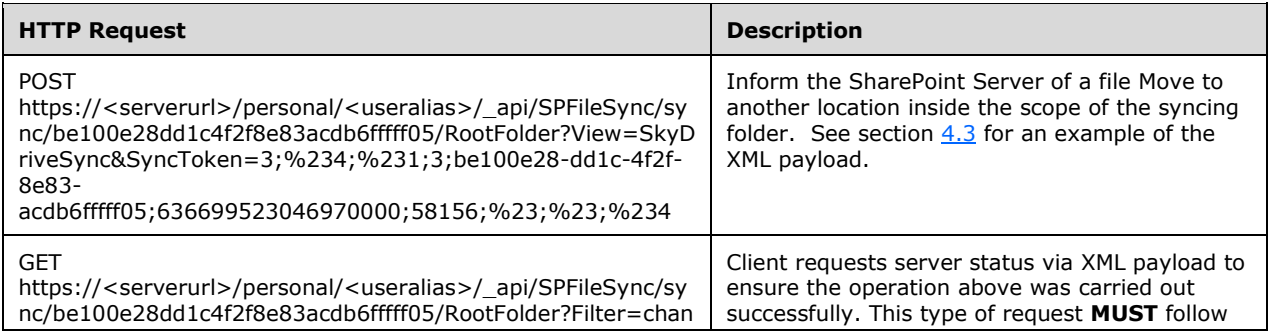

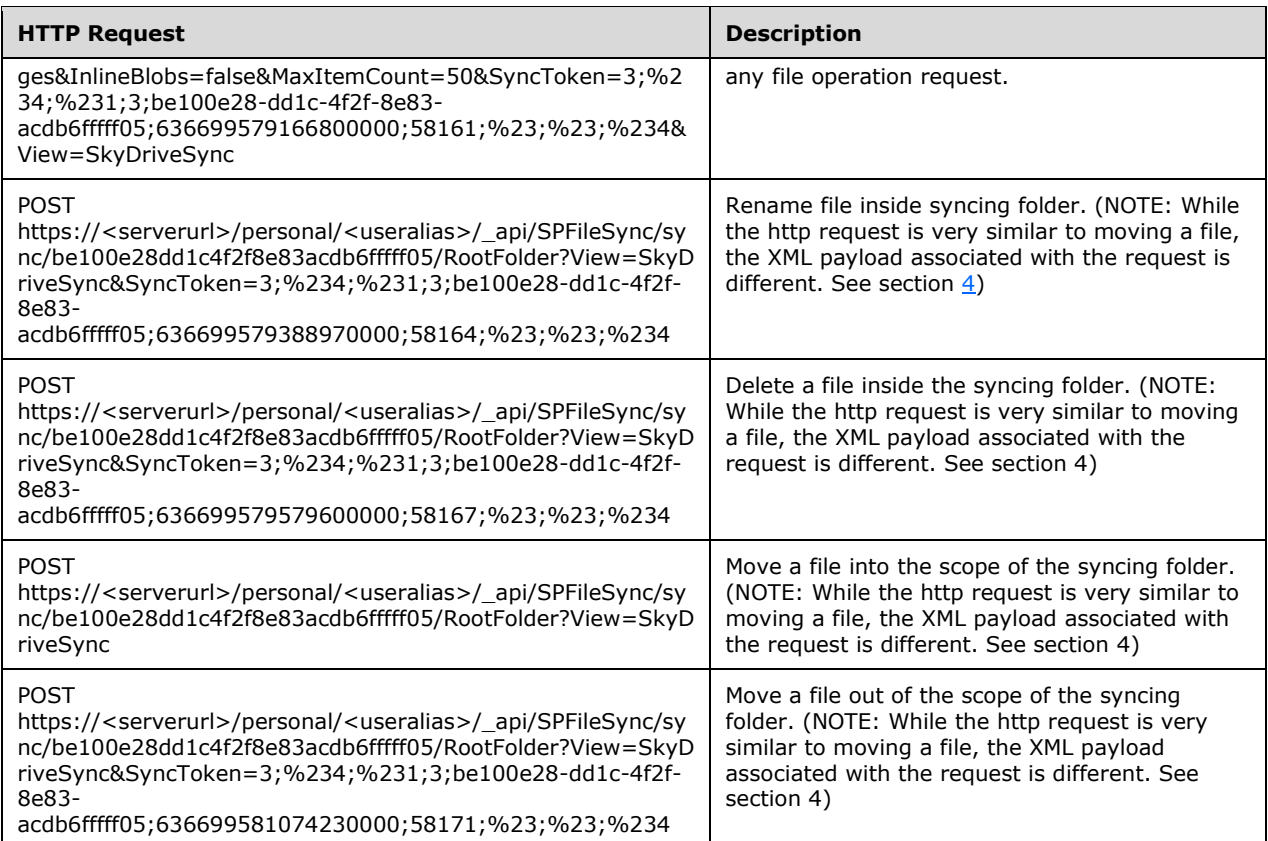

One key to understanding the requests above is the SyncToken. Note that in all the above examples there is a SyncToken= followed by a series of values; this is received during the initialization phase (see section  $3.1.3$ ) and cached to authorize against the server when sync requests are made. Any requests made **MUST** contain this token or the server will reject the request.

## <span id="page-16-0"></span>**3.1.5.4 Server Side Nth Run Operations**

All server-side operations are evaluated by the client during a client-initiated sync call. The **[HTTP](#page-4-4)** requests for these sync calls are all very similar regardless of the type of operations that occur server side; the primary difference is in the XML payload response received from the server. An example of the sync request is as follows:

#### **GET**

https://<serverurl>/personal/<useralias>/\_api/SPFileSync/sync/be100e28dd1c4f2f8e83acdb6fffff05/ RootFolder?Filter=changes&InlineBlobs=false&MaxItemCount=50&SyncToken=3;%234;%231;3;be10 0e28-dd1c-4f2f-8e83-

acdb6fffff05;636699581579070000;58172;%23;%23;%234&View=SkyDriveSync

The primary indicator of what sort of sync (if any) needs to be made is a header value in the response called X-SyncStatus. This header **MUST** contain one of the following string values: NoChanges, IncrementalChanges, FullData, ResyncNeeded and CurrentSyncTokenOnly.

The most common values of SyncStatus are NoChanges, IncrementalChanges and FullData. If the value is NoChanges then the client and server are in sync and no further operations are required. IncrementalChanges indicates that changes need to be synced from the server to the client. FullData is used during the first run; it indicates that a full download from the server is required and the client **MUST** request a complete sync. CurrentSyncTokenOnly informs the client that it **MUST** delete its cached sync token and retrieve a new one from the server.

ResyncNeeded is used to tell the client to perform a type of resync and has a corollary field: ResyncAction. This field has three potential values: "ResetReupload", "Reupload" and "DifferentialUpload". This field informs the client what type of resync is required and the client **MUST** support reset resyncs, reupload resyncs and differential upload resyncs. If no resync action is received the client **MUST** default to a reupload resync. During a reset resync the client **MUST** delete all local data and redownload it from the server. During a reupload resync the client **MUST** get the list of files on the server, compare it to its local files and reupload any files missing on the server. During a differential resync the server will send a list of files and the client **MUST** determine what files are not present on the list and modify the local file structure to mirror the list.

#### <span id="page-17-0"></span>**3.1.6 Timer Events**

None.

### <span id="page-17-1"></span>**3.1.7 Other Local Events**

To establish a sync relationship with a team site document library, the client MAY register a URL moniker web browser handler for ODOpen. A user opens the site in their web browser (they may have received a link in email or followed hyperlinks to reach the site). They then click the Sync menu item on the SharePoint Server provided web UI. This invokes the URL protocol handler for ODOpen. If the sync client has registered as a handler of ODOpen a new instance of the client will be started and be passed the contents of the ODOpen URL as defined in their ODOpen handler registration with the host operating system. The sync client is then able to follow a sequence very similar to the initialization sequence starting with the client policy request in section  $3.1.3$ .

## <span id="page-18-0"></span>**4 Protocol Examples**

This section will contain examples of Fiddler data captures of client requests and responses returned by the server in various scenarios. For descriptions of the various XML elements see section [2.2.1](#page-7-3) and section [2.2.2.](#page-8-0)

## <span id="page-18-1"></span>**4.1 Initialization Examples**

### <span id="page-18-2"></span>**4.1.1 Retrieve User Properties**

#### <span id="page-18-3"></span>**4.1.1.1 Client Request**

GET [https://<server\\_url>/\\_api/sp.userprofiles.peoplemanager/getmyproperties HTTP/1.1](https://sp.office.com/_api/sp.userprofiles.peoplemanager/getmyproperties) Connection: Keep-Alive Accept-Encoding: peerdist User-Agent: Microsoft SkyDriveSync 18.131.0701.0002 ship; Windows NT 10.0 (15063) X-P2P-PeerDist: Version=1.1 X-P2P-PeerDistEx: MinContentInformation=1.0, MaxContentInformation=2.0 Host: <server\_url> Cookie: <cookie data>

#### <span id="page-18-4"></span>**4.1.1.2 Server Response**

HTTP/1.1 200 OK Cache-Control: private, max-age=0 Content-Type: application/atom+xml;type=entry;charset=utf-8 Expires: Sun, 01 Jul 2018 19:55:29 GMT Last-Modified: Mon, 16 Jul 2018 19:55:29 GMT Server: Microsoft-IIS/10.0 X-SharePointHealthScore: 0 X-SP-SERVERSTATE: ReadOnly=0 DATASERVICEVERSION: 3.0 SPClientServiceRequestDuration: 29 SPRequestDuration: 41 X-AspNet-Version: 4.0.30319 SPRequestGuid: 656d7b9e-6998-b069-12e9-e1295f5a8209 request-id: 656d7b9e-6998-b069-12e9-e1295f5a8209 X-FRAME-OPTIONS: SAMEORIGIN X-Powered-By: nosniff MicrosoftSharePointTeamServices: 16.0.0.10325: 1; RequireReadOnly Date: Mon, 16 Jul 2018 19:55:28 GMT Content-Length: 15710 <?xml version="1.0" encoding="utf-8"?><entry xml:base="https://<server\_url>/\_api/" xmlns="http://www.w3.org/2005/Atom" xmlns:d="http://schemas.microsoft.com/ado/2007/08/dataservices" xmlns:m="http://schemas.microsoft.com/ado/2007/08/dataservices/metadata" xmlns:georss="http://www.georss.org/georss" xmlns:gml="http://www.opengis.net/gml"><id>https://<server\_url>/\_api/sp.userprofiles.peopleman ager/getmyproperties</id><category term="SP.UserProfiles.PersonProperties" scheme="http://schemas.microsoft.com/ado/2007/08/dataservices/scheme" /><link rel="edit" href="sp.userprofiles.peoplemanager/getmyproperties" /><title /><updated>2018-07- 16T19:55:29Z</updated><author><name /></author><content type="application/xml"><m:properties><d:AccountName> </d:AccountName><d:DirectReports m:type="Collection(Edm.String)" /><d:DisplayName> </d:DisplayName><d:Email m:null="true" /><d:ExtendedManagers m:type="Collection(Edm.String)" /><d:ExtendedReports

m:type="Collection(Edm.String)"><d:element> </d:element></d:ExtendedReports><d:IsFollowed m:type="Edm.Boolean">false</d:IsFollowed><d:LatestPost m:null="true" /><d:Peers m:type="Collection(Edm.String)" /><d:PersonalSiteHostUrl>

</d:PersonalSiteHostUrl><d:PersonalUrl></d:PersonalUrl><d:PictureUrl m:null="true" /><d:Title m:null="true" /><d:UserProfileProperties><d:element

m:type="SP.KeyValue"><d:Key>UserProfile\_GUID</d:Key><d:Value>f68c0dca-a3a5-43ff-97c6 bdc3da5d24a0</d:Value><d:ValueType>Edm.String</d:ValueType></d:element><d:element m:type="SP.KeyValue"><d:Key>SID</d:Key><d:Value>S-1-5-21-2127521184-1604012920- 1887927527-

32494674</d:Value><d:ValueType>Edm.String</d:ValueType></d:element><d:element m:type="SP.KeyValue"><d:Key>ADGuid</d:Key><d:Value></d:Value><d:ValueType>Edm.String< /d:ValueType></d:element><d:element

m:type="SP.KeyValue"><d:Key>AccountName</d:Key><d:Value>

</d:Value><d:ValueType>Edm.String</d:ValueType></d:element><d:element

m:type="SP.KeyValue"><d:Key>FirstName</d:Key><d:Value></d:Value><d:ValueType>Edm.Strin g</d:ValueType></d:element><d:element m:type="SP.KeyValue"><d:Key>SPS-

PhoneticFirstName</d:Key><d:Value></d:Value><d:ValueType>Edm.String</d:ValueType></d:ele ment><d:element

m:type="SP.KeyValue"><d:Key>LastName</d:Key><d:Value></d:Value><d:ValueType>Edm.Strin g</d:ValueType></d:element><d:element m:type="SP.KeyValue"><d:Key>SPS-

PhoneticLastName</d:Key><d:Value></d:Value><d:ValueType>Edm.String</d:ValueType></d:ele ment><d:element m:type="SP.KeyValue"><d:Key>PreferredName</d:Key><d:Value>

</d:Value><d:ValueType>Edm.String</d:ValueType></d:element><d:element m:type="SP.KeyValue"><d:Key>SPS-

PhoneticDisplayName</d:Key><d:Value></d:Value><d:ValueType>Edm.String</d:ValueType></d: element><d:element

m:type="SP.KeyValue"><d:Key>WorkPhone</d:Key><d:Value></d:Value><d:ValueType>Edm.Stri ng</d:ValueType></d:element><d:element

m:type="SP.KeyValue"><d:Key>Department</d:Key><d:Value></d:Value><d:ValueType>Edm.Stri ng</d:ValueType></d:element><d:element

m:type="SP.KeyValue"><d:Key>Title</d:Key><d:Value></d:Value><d:ValueType>Edm.String</d: ValueType></d:element><d:element m:type="SP.KeyValue"><d:Key>SPS-

Department</d:Key><d:Value></d:Value><d:ValueType>Edm.String</d:ValueType></d:element> <d:element

m:type="SP.KeyValue"><d:Key>Manager</d:Key><d:Value></d:Value><d:ValueType>Edm.String </d:ValueType></d:element><d:element

m:type="SP.KeyValue"><d:Key>AboutMe</d:Key><d:Value></d:Value><d:ValueType>Edm.String </d:ValueType></d:element><d:element

m:type="SP.KeyValue"><d:Key>PersonalSpace</d:Key><d:Value>/personal/

d:Value><d:ValueType>Edm.String</d:ValueType></d:element><d:element

m:type="SP.KeyValue"><d:Key>PictureURL</d:Key><d:Value></d:Value><d:ValueType>Edm.Strin g</d:ValueType></d:element><d:element

m:type="SP.KeyValue"><d:Key>UserName</d:Key><d:Value>

</d:Value><d:ValueType>Edm.String</d:ValueType></d:element><d:element

m:type="SP.KeyValue"><d:Key>QuickLinks</d:Key><d:Value></d:Value><d:ValueType>Edm.Strin g</d:ValueType></d:element><d:element

m:type="SP.KeyValue"><d:Key>WebSite</d:Key><d:Value></d:Value><d:ValueType>Edm.String </d:ValueType></d:element><d:element

m:type="SP.KeyValue"><d:Key>PublicSiteRedirect</d:Key><d:Value></d:Value><d:ValueType>Ed m.String</d:ValueType></d:element><d:element m:type="SP.KeyValue"><d:Key>SPS-

JobTitle</d:Key><d:Value></d:Value><d:ValueType>Edm.String</d:ValueType></d:element><d:e lement m:type="SP.KeyValue"><d:Key>SPS-

DataSource</d:Key><d:Value></d:Value><d:ValueType>Edm.String</d:ValueType></d:element> <d:element m:type="SP.KeyValue"><d:Key>SPS-

MemberOf</d:Key><d:Value></d:Value><d:ValueType>Edm.String</d:ValueType></d:element>< d:element m:type="SP.KeyValue"><d:Key>SPS-Dotted-

line</d:Key><d:Value></d:Value><d:ValueType>Edm.String</d:ValueType></d:element><d:elem ent m:type="SP.KeyValue"><d:Key>SPS-

Peers</d:Key><d:Value></d:Value><d:ValueType>Edm.String</d:ValueType></d:element><d:ele ment m:type="SP.KeyValue"><d:Key>SPS-

Responsibility</d:Key><d:Value></d:Value><d:ValueType>Edm.String</d:ValueType></d:element ><d:element m:type="SP.KeyValue"><d:Key>SPS-

SipAddress</d:Key><d:Value></d:Value><d:ValueType>Edm.String</d:ValueType></d:element> <d:element m:type="SP.KeyValue"><d:Key>SPS-

MySiteUpgrade</d:Key><d:Value></d:Value><d:ValueType>Edm.String</d:ValueType></d:eleme nt><d:element m:type="SP.KeyValue"><d:Key>SPS-

DontSuggestList</d:Key><d:Value></d:Value><d:ValueType>Edm.String</d:ValueType></d:elem ent><d:element m:type="SP.KeyValue"><d:Key>SPS-

ProxyAddresses</d:Key><d:Value></d:Value><d:ValueType>Edm.String</d:ValueType></d:eleme nt><d:element m:type="SP.KeyValue"><d:Key>SPS-

HireDate</d:Key><d:Value></d:Value><d:ValueType>Edm.String</d:ValueType></d:element><d: element m:type="SP.KeyValue"><d:Key>SPS-

DisplayOrder</d:Key><d:Value></d:Value><d:ValueType>Edm.String</d:ValueType></d:element ><d:element m:type="SP.KeyValue"><d:Key>SPS-

ClaimID</d:Key><d:Value></d:Value><d:ValueType>Edm.String</d:ValueType></d:element><d: element m:type="SP.KeyValue"><d:Key>SPS-

ClaimProviderID</d:Key><d:Value></d:Value><d:ValueType>Edm.String</d:ValueType></d:eleme nt><d:element m:type="SP.KeyValue"><d:Key>SPS-

LastColleagueAdded</d:Key><d:Value></d:Value><d:ValueType>Edm.String</d:ValueType></d:el ement><d:element m:type="SP.KeyValue"><d:Key>SPS-

OWAUrl</d:Key><d:Value></d:Value><d:ValueType>Edm.String</d:ValueType></d:element><d: element m:type="SP.KeyValue"><d:Key>SPS-

ResourceSID</d:Key><d:Value></d:Value><d:ValueType>Edm.String</d:ValueType></d:element ><d:element m:type="SP.KeyValue"><d:Key>SPS-

ResourceAccountName</d:Key><d:Value></d:Value><d:ValueType>Edm.String</d:ValueType></d :element><d:element m:type="SP.KeyValue"><d:Key>SPS-

MasterAccountName</d:Key><d:Value></d:Value><d:ValueType>Edm.String</d:ValueType></d:el ement><d:element m:type="SP.KeyValue"><d:Key>SPS-

UserPrincipalName</d:Key><d:Value></d:Value><d:ValueType>Edm.String</d:ValueType></d:ele ment><d:element m:type="SP.KeyValue"><d:Key>SPS-

O15FirstRunExperience</d:Key><d:Value>262160</d:Value><d:ValueType>Edm.String</d:ValueTy pe></d:element><d:element m:type="SP.KeyValue"><d:Key>SPS-

PersonalSiteInstantiationState</d:Key><d:Value>2</d:Value><d:ValueType>Edm.String</d:ValueT ype></d:element><d:element m:type="SP.KeyValue"><d:Key>SPS-

DistinguishedName</d:Key><d:Value></d:Value><d:ValueType>Edm.String</d:ValueType></d:ele ment><d:element m:type="SP.KeyValue"><d:Key>SPS-

SourceObjectDN</d:Key><d:Value></d:Value><d:ValueType>Edm.String</d:ValueType></d:elem ent><d:element m:type="SP.KeyValue"><d:Key>SPS-

LastKeywordAdded</d:Key><d:Value></d:Value><d:ValueType>Edm.String</d:ValueType></d:ele ment><d:element m:type="SP.KeyValue"><d:Key>SPS-

ClaimProviderType</d:Key><d:Value></d:Value><d:ValueType>Edm.String</d:ValueType></d:ele ment><d:element m:type="SP.KeyValue"><d:Key>SPS-

SavedAccountName</d:Key><d:Value></d:Value><d:ValueType>Edm.String</d:ValueType></d:el ement><d:element m:type="SP.KeyValue"><d:Key>SPS-

SavedSID</d:Key><d:Value></d:value><d:ValueType>Edm.String</d:ValueType></d:element>< d:element m:type="SP.KeyValue"><d:Key>SPS-

ObjectExists</d:Key><d:Value></d:Value><d:ValueType>Edm.String</d:ValueType></d:element> <d:element m:type="SP.KeyValue"><d:Key>SPS-

PersonalSiteCapabilities</d:Key><d:Value>4</d:Value><d:ValueType>Edm.String</d:ValueType>< /d:element><d:element m:type="SP.KeyValue"><d:Key>SPS-

PersonalSiteFirstCreationTime</d:Key><d:Value>7/10/2018 5:02:33

PM</d:Value><d:ValueType>Edm.String</d:ValueType></d:element><d:element

m:type="SP.KeyValue"><d:Key>SPS-PersonalSiteLastCreationTime</d:Key><d:Value>7/10/2018 5:02:33 PM</d:Value><d:ValueType>Edm.String</d:ValueType></d:element><d:element m:type="SP.KeyValue"><d:Key>SPS-

PersonalSiteNumberOfRetries</d:Key><d:Value>1</d:Value><d:ValueType>Edm.String</d:ValueTy

pe></d:element><d:element m:type="SP.KeyValue"><d:Key>SPS-

PersonalSiteFirstCreationError</d:Key><d:Value>Personal Site already

exists.</d:Value><d:ValueType>Edm.String</d:ValueType></d:element><d:element m:type="SP.KeyValue"><d:Key>SPS-

FeedIdentifier</d:Key><d:Value></d:Value><d:ValueType>Edm.String</d:ValueType></d:element ><d:element

m:type="SP.KeyValue"><d:Key>WorkEmail</d:Key><d:Value></d:Value><d:ValueType>Edm.Strin g</d:ValueType></d:element><d:element

m:type="SP.KeyValue"><d:Key>CellPhone</d:Key><d:Value></d:Value><d:ValueType>Edm.Strin g</d:ValueType></d:element><d:element

m:type="SP.KeyValue"><d:Key>Fax</d:Key><d:Value></d:Value><d:ValueType>Edm.String</d:V alueType></d:element><d:element

m:type="SP.KeyValue"><d:Key>HomePhone</d:Key><d:Value></d:Value><d:ValueType>Edm.Stri ng</d:ValueType></d:element><d:element

m:type="SP.KeyValue"><d:Key>Office</d:Key><d:Value></d:Value><d:ValueType>Edm.String</d :ValueType></d:element><d:element m:type="SP.KeyValue"><d:Key>SPS-

Location</d:Key><d:Value></d:Value><d:ValueType>Edm.String</d:ValueType></d:element><d: element

m:type="SP.KeyValue"><d:Key>Assistant</d:Key><d:Value></d:Value><d:ValueType>Edm.String </d:ValueType></d:element><d:element m:type="SP.KeyValue"><d:Key>SPS-

PastProjects</d:Key><d:Value></d:Value><d:ValueType>Edm.String</d:ValueType></d:element> <d:element m:type="SP.KeyValue"><d:Key>SPS-

Skills</d:Key><d:Value></d:Value><d:ValueType>Edm.String</d:ValueType></d:element><d:ele ment m:type="SP.KeyValue"><d:Key>SPS-

School</d:Key><d:Value></d:Value><d:ValueType>Edm.String</d:ValueType></d:element><d:el ement m:type="SP.KeyValue"><d:Key>SPS-

Birthday</d:Key><d:Value></d:Value><d:ValueType>Edm.String</d:ValueType></d:element><d: element m:type="SP.KeyValue"><d:Key>SPS-

StatusNotes</d:Key><d:Value></d:Value><d:ValueType>Edm.String</d:ValueType></d:element> <d:element m:type="SP.KeyValue"><d:Key>SPS-

Interests</d:Key><d:Value></d:Value><d:ValueType>Edm.String</d:ValueType></d:element><d :element m:type="SP.KeyValue"><d:Key>SPS-

HashTags</d:Key><d:Value></d:Value><d:ValueType>Edm.String</d:ValueType></d:element><d :element m:type="SP.KeyValue"><d:Key>SPS-

EmailOptin</d:Key><d:Value></d:Value><d:ValueType>Edm.String</d:ValueType></d:element>< d:element m:type="SP.KeyValue"><d:Key>SPS-

PrivacyPeople</d:Key><d:Value>True</d:Value><d:ValueType>Edm.String</d:ValueType></d:ele ment><d:element m:type="SP.KeyValue"><d:Key>SPS-

PrivacyActivity</d:Key><d:Value>4095</d:Value><d:ValueType>Edm.String</d:ValueType></d:el ement><d:element m:type="SP.KeyValue"><d:Key>SPS-

PictureTimestamp</d:Key><d:Value></d:Value><d:ValueType>Edm.String</d:ValueType></d:ele ment><d:element m:type="SP.KeyValue"><d:Key>SPS-

PicturePlaceholderState</d:Key><d:Value></d:Value><d:ValueType>Edm.String</d:ValueType></ d:element><d:element m:type="SP.KeyValue"><d:Key>SPS-

PictureExchangeSyncState</d:Key><d:Value></d:Value><d:ValueType>Edm.String</d:ValueType> </d:element><d:element m:type="SP.KeyValue"><d:Key>SPS-

MUILanguages</d:Key><d:Value></d:Value><d:ValueType>Edm.String</d:ValueType></d:elemen t><d:element m:type="SP.KeyValue"><d:Key>SPS-

ContentLanguages</d:Key><d:Value></d:Value><d:ValueType>Edm.String</d:ValueType></d:ele ment><d:element m:type="SP.KeyValue"><d:Key>SPS-

TimeZone</d:Key><d:Value></d:Value><d:ValueType>Edm.String</d:ValueType></d:element>< d:element m:type="SP.KeyValue"><d:Key>SPS-RegionalSettings-

FollowWeb</d:Key><d:Value></d:Value><d:ValueType>Edm.String</d:ValueType></d:element>< d:element m:type="SP.KeyValue"><d:Key>SPS-

Locale</d:Key><d:Value></d:Value><d:ValueType>Edm.String</d:ValueType></d:element><d:el ement m:type="SP.KeyValue"><d:Key>SPS-

CalendarType</d:Key><d:Value></d:Value><d:ValueType>Edm.String</d:ValueType></d:element ><d:element m:type="SP.KeyValue"><d:Key>SPS-

AltCalendarType</d:Key><d:Value></d:Value><d:ValueType>Edm.String</d:ValueType></d:elem ent><d:element m:type="SP.KeyValue"><d:Key>SPS-

AdjustHijriDays</d:Key><d:Value></d:Value><d:ValueType>Edm.String</d:ValueType></d:eleme nt><d:element m:type="SP.KeyValue"><d:Key>SPS-

ShowWeeks</d:Key><d:Value></d:Value><d:ValueType>Edm.String</d:ValueType></d:element> <d:element m:type="SP.KeyValue"><d:Key>SPS-

WorkDays</d:Key><d:Value></d:Value><d:ValueType>Edm.String</d:ValueType></d:element>< d:element m:type="SP.KeyValue"><d:Key>SPS-

WorkDayStartHour</d:Key><d:Value></d:Value><d:ValueType>Edm.String</d:ValueType></d:ele ment><d:element m:type="SP.KeyValue"><d:Key>SPS-

WorkDayEndHour</d:Key><d:Value></d:Value><d:ValueType>Edm.String</d:ValueType></d:ele ment><d:element m:type="SP.KeyValue"><d:Key>SPS-

Time24</d:Key><d:Value></d:Value><d:ValueType>Edm.String</d:ValueType></d:element><d:e lement m:type="SP.KeyValue"><d:Key>SPS-

FirstDayOfWeek</d:Key><d:Value></d:Value><d:ValueType>Edm.String</d:ValueType></d:eleme nt><d:element m:type="SP.KeyValue"><d:Key>SPS-

FirstWeekOfYear</d:Key><d:Value></d:Value><d:ValueType>Edm.String</d:ValueType></d:elem ent><d:element m:type="SP.KeyValue"><d:Key>SPS-RegionalSettings-

Initialized</d:Key><d:Value></d:Value><d:ValueType>Edm.String</d:ValueType></d:element>< d:element

m:type="SP.KeyValue"><d:Key>OfficeGraphEnabled</d:Key><d:Value></d:Value><d:ValueType> Edm.String</d:ValueType></d:element><d:element m:type="SP.KeyValue"><d:Key>SPS-

UserType</d:Key><d:Value></d:Value><d:ValueType>Edm.String</d:ValueType></d:element><d :element m:type="SP.KeyValue"><d:Key>SPS-

HideFromAddressLists</d:Key><d:Value></d:Value><d:ValueType>Edm.String</d:ValueType></d: element><d:element m:type="SP.KeyValue"><d:Key>SPS-

RecipientTypeDetails</d:Key><d:Value></d:Value><d:ValueType>Edm.String</d:ValueType></d:e lement><d:element

m:type="SP.KeyValue"><d:Key>DelveFlags</d:Key><d:Value></d:Value><d:ValueType>Edm.Strin g</d:ValueType></d:element><d:element

m:type="SP.KeyValue"><d:Key>VideoUserPopup</d:Key><d:Value></d:Value><d:ValueType>Edm .String</d:ValueType></d:element><d:element

m:type="SP.KeyValue"><d:Key>PulseMRUPeople</d:Key><d:Value></d:Value><d:ValueType>Edm .String</d:ValueType></d:element><d:element m:type="SP.KeyValue"><d:Key>msOnline-

ObjectId</d:Key><d:Value></d:Value><d:ValueType>Edm.String</d:ValueType></d:element><d: element m:type="SP.KeyValue"><d:Key>SPS-

PointPublishingUrl</d:Key><d:Value></d:Value><d:ValueType>Edm.String</d:ValueType></d:ele ment><d:element m:type="SP.KeyValue"><d:Key>SPS-

TenantInstanceId</d:Key><d:Value></d:Value><d:ValueType>Edm.String</d:ValueType></d:ele ment><d:element m:type="SP.KeyValue"><d:Key>SPS-

SharePointHomeExperienceState</d:Key><d:Value></d:Value><d:ValueType>Edm.String</d:Value Type></d:element><d:element m:type="SP.KeyValue"><d:Key>SPS-

RefreshToken</d:Key><d:Value></d:Value><d:ValueType>Edm.String</d:ValueType></d:element ><d:element m:type="SP.KeyValue"><d:Key>SPS-

MultiGeoFlags</d:Key><d:Value></d:Value><d:ValueType>Edm.String</d:ValueType></d:element ></d:UserProfileProperties><d:UserUrl> </d:UserUrl></m:properties></content></entry>

#### <span id="page-22-0"></span>**4.1.2 Getting Default Document Library**

#### <span id="page-22-1"></span>**4.1.2.1 Client Request**

GET https://<server\_url>/personal/<user\_alias>/\_api/web/DefaultDocumentLibrary/ID HTTP/1.1 Connection: Keep-Alive Content-Type: application/json Accept: application/json;odata=verbose Accept-Encoding: peerdist Cookie:

User-Agent: Microsoft SkyDriveSync 18.131.0701.0002 ship; Windows NT 10.0 (15063) X-P2P-PeerDist: Version=1.1 X-P2P-PeerDistEx: MinContentInformation=1.0, MaxContentInformation=2.0 Host: <server\_url> Authorization: NTLM TlRMTVNTUAADAAAAGAAYAIgAAAAAAgACoAAAAA4ADgBYAAAAEAAQAGYAAAASABIAdgAAAAAAAACgA gAABYKIogoA1zoAAAAPTEXP1vGy/wCbRGAwyp39x1IARQBEAE0ATwBOAEQAdgAtAGoAbwBzAG0AaQBs AFYALQBKAE8AUwBNAEkATAAxAAAAAAAAAAAAAAAAAAAAAAAAAAAAAAAAAKDehWd+C1gHp7ZgakON DoABAQAAAAAAAMhdv/I+HdQB3LY7BLq8rdvNLnvMAgASAE8ARgBGAEkAQwBFAEQATwBHAAEAHAA5A DkANwBDAC0AQgBOADMALQBQAEYARQAwADEABABKAG8AZgBmAGkAYwBlAGQAbwBnAC4AcwBlAGw AZgBoAG8AcwB0AC4AYwBvAHIAcAAuAG0AaQBjAHIAbwBzAG8AZgB0AC4AYwBvAG0AAwBoADkAOQA3 AEMALQBCAE4AMwAtAFAARgBFADAAMQAuAG8AZgBmAGkAYwBlAGQAbwBnAC4AcwBlAGwAZgBoAG8A cwB0AC4AYwBvAHIAcAAuAG0AaQBjAHIAbwBzAG8AZgB0AC4AYwBvAG0ABQBKAG8AZgBmAGkAYwBlA GQAbwBnAC4AcwBlAGwAZgBoAG8AcwB0AC4AYwBvAHIAcAAuAG0AaQBjAHIAbwBzAG8AZgB0AC4AYw BvAG0ABwAIAMhdv/I+HdQBBgAEAAIAAAAIADAAMAAAAAAAAAABAAAAACAAAEL+zgz1IqYp/xIrHSzKD nBt32sCBO9rX/whiiDzSlwDCgAQABwcwl/1STvycYrU5eIW0MYJACoASABUAFQAUAAvAHMAcAAtAG0AeQ AuAG8AZgBmAGkAYwBlAC4AYwBvAG0AAAAAAAAAAACTj47d

## <span id="page-23-0"></span>**4.1.2.2 Server Response**

HTTP/1.1 200 OK Cache-Control: private, max-age=0 Transfer-Encoding: chunked Content-Type: application/json;odata=verbose;charset=utf-8 Expires: Sun, 01 Jul 2018 19:55:29 GMT Last-Modified: Mon, 16 Jul 2018 19:55:29 GMT Server: Microsoft-IIS/10.0 X-SharePointHealthScore: 0 X-SP-SERVERSTATE: ReadOnly=0 DATASERVICEVERSION: 3.0 SPClientServiceRequestDuration: 14 SPRequestDuration: 130 X-AspNet-Version: 4.0.30319 SPRequestGuid: 656d7b9e-c9b0-b069-af86-d149c8e32d31 request-id: 656d7b9e-c9b0-b069-af86-d149c8e32d31 X-FRAME-OPTIONS: SAMEORIGIN Persistent-Auth: true X-Powered-By: nosniff MicrosoftSharePointTeamServices: 16.0.0.10325: 1; RequireReadOnly Date: Mon, 16 Jul 2018 19:55:29 GMT

{"d":{"Id":"be100e28-dd1c-4f2f-8e83-acdb6fffff05"}}

## <span id="page-23-1"></span>**4.1.3 Client Policy**

## <span id="page-23-2"></span>**4.1.3.1 Client Request**

GET https://<server\_url>/personal/<user\_alias>/\_api/SPFileSync/sync/be100e28-dd1c-4f2f-8e83acdb6fffff05/policy/ HTTP/1.1 Connection: Keep-Alive Accept-Encoding: peerdist Cookie: User-Agent: Microsoft SkyDriveSync 18.131.0701.0002 ship; Windows NT 10.0 (15063) X-P2P-PeerDist: Version=1.1 X-P2P-PeerDistEx: MinContentInformation=1.0, MaxContentInformation=2.0 Host: <server\_url>

#### <span id="page-24-0"></span>**4.1.3.2 Server Response**

HTTP/1.1 200 OK Cache-Control: private, max-age=0 Content-Type: Application/Xml Expires: Sun, 01 Jul 2018 19:55:30 GMT Last-Modified: Mon, 16 Jul 2018 19:55:30 GMT Server: Microsoft-IIS/10.0 X-SharePointHealthScore: 0 X-SP-SERVERSTATE: ReadOnly=0 SPClientServiceRequestDuration: 56 SPRequestDuration: 68 X-AspNet-Version: 4.0.30319 SPRequestGuid: 656d7b9e-59c4-b069-af86-d69301c136e1 request-id: 656d7b9e-59c4-b069-af86-d69301c136e1 X-FRAME-OPTIONS: SAMEORIGIN X-Powered-By: nosniff MicrosoftSharePointTeamServices: 16.0.0.10325: 1; RequireReadOnly Date: Mon, 16 Jul 2018 19:55:29 GMT Content-Length: 3390 <?xml version="1.0"?> <PolicyDocument xmlns:xsd="http://www.w3.org/2001/XMLSchema" xmlns:xsi="http://www.w3.org/2001/XMLSchema-instance" Id="SkyDriveSyncV1"> <RangeRule Name="PolicyDocumentPollIntervalSeconds" Start="21600" End="28800" /> <RangeRule Name="PolicyDocumentPrefetchIntervalSeconds" Start="3600" End="7200" /> <RangeRule Name="BackgroundPollShortIntervalSeconds" Start="90" End="110" /> <RangeRule Name="BackgroundPollLongIntervalSeconds" Start="7200" End="10800" /> <Rule Name="UploadBlockSizeKB" Value="8160" /> <Rule Name="DownloadBlockSizeKB" Value="8160" /> <Rule Name="MaxClientRequestsPerDay" Value="2500000" /> <Rule Name="MaxClientMBTransferredPerDay" Value="1048576" /> <Rule Name="MaxFileSizeBytes" Value="10737418240" /> <Rule Name="HighVisibilityFileExclusionList" Value="\*.| \*|\*  $|*$  vti  $*|~$ ~ $|~$ site $|~$ ~sitecollection $|~$ ~masterurl $|~$ ~templatepageurl" /> <DavUrlMatches> <DavUrlMatch>^https:\/\/<server\_url>\/personal\/<user\_alias>\/Documents((\/.\*)?)</DavUrlMatch > </DavUrlMatches> <Rule Name="DavUrlTemplate" Value="https://<server\_url>/personal/<user\_alias>/Documents/{Path}" /> <Rule Name="ShareUrlTemplate" Value="https://<server\_url>/personal/<user\_alias>/\_layouts/15/SkySyncRedir.aspx?Type=1&amp;R esourceId={ResourceID}" /> <Rule Name="ShareUrlTemplateV2" Value="https://<server\_url>/personal/<user\_alias>/\_layouts/15/SkySyncRedir.aspx?Type=3&amp;R esourceId={ResourceID}" /> <Rule Name="OfficeExcludeList" Value="|" /> <Rule Name="WacUrlTemplate" Value="https://<server\_url>/personal/<user\_alias>/?d=w{ResourceID}&amp;cid={hexcid}" /> <Rule Name="SkyDriveURI" Value="https://<server\_url>/personal/<user\_alias>/\_api/SPFileSync/sync/be100e28dd1c4f2f8e83acd b6fffff05/RootFolder" /> <Rule Name="SkyDriveItemsURI" Value="https://<server\_url>/personal/<user\_alias>/\_api/SPFileSync/sync/be100e28dd1c4f2f8e83acd b6fffff05/Items/{ResourceID}" /> <Rule Name="QosCollectionEnabled" Value="False" /> <Rule Name="HashAlgorithm" Value="XORHash" />

<Rule Name="DavUrlNamespace" Value="https://<server\_url>/personal/<user\_alias>/Documents/"  $/$ <Rule Name="MaxUrlLength" Value="400" /> <Rule Name="MaxInlineUploadSizeKB" Value="4080" /> <Rule Name="StorageManagementURI" Value="https://<server\_url>/personal/<user\_alias>/\_layouts/15/storman.aspx" /> <Rule Name="ViewOnlineUrlTemplate" Value="https://<server\_url>/personal/<user\_alias>/\_layouts/15/SkySyncRedir.aspx?Type=2&amp;R esourceId={ResourceID}" /> <Rule Name="DownloadUrlTemplate" Value="https://<server\_url>/personal/<user\_alias>/\_layouts/15/download.aspx?UniqueId={Resourc eID}" /> <Rule Name="DownloadStreamingMaxStreamSizeKB" Value="102400" /> <Rule Name="RecycleBinURI" Value="https://<server\_url>/personal/<user\_alias>/\_layouts/15/onedrive.aspx?view=5" /> <Rule Name="DisableReportProblemDialog" Value="False" /> <Rule Name="WebPushAppServerPublicKey" Value="BNA2iwHRTFRscrz2QLzludxneeSoidjeTAaE9qjDkCtGsqb24M7dqTfVbs5FzDCbBp4BL11YX6b1e3 ROu051nMo=" /> <Rule Name="CollabVectorClockURI" Value="https://<server\_url>/personal/<user\_alias>/\_api/SPFileSync/sync/be100e28dd1c4f2f8e83acd b6fffff05/CollabVectorClock/{ResourceID}" /> <Rule Name="SiteTitle" Value="<user\_alias>" /> <Rule Name="LibraryTitle" Value="Documents" /> <Rule Name="TelemetryId" Value="wJBxr+Bqwxv9nQ2FVj95Y13x1nNy8Zz6BpVo9KyvFFU=" /> </PolicyDocument>

## <span id="page-25-0"></span>**4.1.4 Getting Root Folder Information**

### <span id="page-25-1"></span>**4.1.4.1 Client Request**

**GET** https://<server\_url>/personal/<user\_alias>/\_api/SPFileSync/sync/be100e28dd1c4f2f8e83acdb6fffff0 5/RootFolder HTTP/1.1 Connection: Keep-Alive Accept-Encoding: peerdist Accept-Language: en-US Cookie: User-Agent: Microsoft SkyDriveSync 18.131.0701.0002 ship; Windows NT 10.0 (15063) Application: OneDriveSync Scenario: StorageProvisioningScenario X-GeoMoveOptions: HttpRedirection X-MachineDomainInfo: {F488EF59-EEEF-11D2-A5DA-00805F9F21F5} X-MachineId: 3c74e7fe-93e2-4f83-8380-4e540517617a X-RequestStats: btuc=0;did=5b77f027-7d0d-9974-6c89-d8c6d08d911a;ftuc=0;mn=<user\_alias>1; X-RestrictedWriteCapabilities: Irm X-TransactionId: c0cd3f16-1d82-401c-b506-04c1b4daae54StorageProvisioningScenario X-P2P-PeerDist: Version=1.1 X-P2P-PeerDistEx: MinContentInformation=1.0, MaxContentInformation=2.0 Host: <server\_url>

<span id="page-25-2"></span>**4.1.4.2 Server Response** HTTP/1.1 200 OK Cache-Control: private, max-age=0

Transfer-Encoding: chunked Content-Type: Text/Xml

*[MS-FILESYNC] - v20181001 File Synchronization Protocol Copyright © 2018 Microsoft Corporation Release: October 1, 2018*

Expires: Sun, 01 Jul 2018 19:55:34 GMT Last-Modified: Mon, 16 Jul 2018 19:55:34 GMT Server: Microsoft-IIS/10.0 X-SharePointHealthScore: 0 X-SP-SERVERSTATE: ReadOnly=0 X-QuotaState: Normal SPClientServiceRequestDuration: 108 SPRequestDuration: 120 X-AspNet-Version: 4.0.30319 SPRequestGuid: 666d7b9e-a9b8-b069-12e9-e01ab324b2be request-id: 666d7b9e-a9b8-b069-12e9-e01ab324b2be X-FRAME-OPTIONS: SAMEORIGIN X-Powered-By: nosniff MicrosoftSharePointTeamServices: 16.0.0.10325: 1; RequireReadOnly Date: Mon, 16 Jul 2018 19:55:33 GMT <?xml version="1.0" encoding="utf-8"?> <Folder> <ItemType>Folder</ItemType> <ResourceID>eb99ad0e96e64d1fb3547dff4fddbfa0</ResourceID> <ETag>eb99ad0e96e64d1fb3547dff4fddbfa0</ETag> <DateCreated>2018-06-05T06:41:43.0000000Z</DateCreated> <DateModified>2018-07-10T21:34:35.0000000Z</DateModified> <Path>/RootFolder</Path> <RelationshipName>RootFolder</RelationshipName> <ParentResourceID>be100e28dd1c4f2f8e83acdb6fffff05</ParentResourceID> <TotalSubItemSize>5494630</TotalSubItemSize> <QuotaState>Normal</QuotaState> <SpaceUsed>18125149</SpaceUsed> <SpaceGranted>109951162777600</SpaceGranted> </Folder>

## <span id="page-26-0"></span>**4.1.5 Getting File/Folder Data**

#### <span id="page-26-1"></span>**4.1.5.1 Client Request**

GET https://<server\_url>/personal/<user\_alias>/\_api/SPFileSync/sync/be100e28dd1c4f2f8e83acdb6fffff0 5/RootFolder?Filter=changes&InlineBlobs=false&MaxItemCount=500&View=SkyDriveSync HTTP/1.1 Connection: Keep-Alive Accept: application/web3s+xml Accept-Encoding: gzip, peerdist Accept-Language: en-US Cookie: User-Agent: Microsoft SkyDriveSync 18.131.0701.0002 ship; Windows NT 10.0 (15063) Application: OneDriveSync Scenario: StorageStartupChangeEnumerationScenario X-EnumerationReason: 1 X-GeoMoveOptions: HttpRedirection X-MachineDomainInfo: {F488EF59-EEEF-11D2-A5DA-00805F9F21F5} X-MachineId: 3c74e7fe-93e2-4f83-8380-4e540517617a X-RequestStats: btuc=0;did=5b77f027-7d0d-9974-6c89-d8c6d08d911a;ftuc=0;mn=<user\_alias>1; X-RestrictedWriteCapabilities: Irm X-SyncFeatures: 2 X-SyncOptions: HierarchicalKnowledge X-TransactionId: d2f02665-e637-4664-8e50X-P2P-PeerDist: Version=1.1 X-P2P-PeerDistEx: MinContentInformation=1.0, MaxContentInformation=2.0 Host: <server\_url>

#### <span id="page-27-0"></span>**4.1.5.2 Server Response**

HTTP/1.1 200 OK Cache-Control: private, max-age=0 Transfer-Encoding: chunked Content-Type: Application/Web3s+xml Expires: Sun, 01 Jul 2018 19:55:41 GMT Last-Modified: Mon, 16 Jul 2018 19:55:41 GMT Server: Microsoft-IIS/10.0 X-SharePointHealthScore: 0 X-SP-SERVERSTATE: ReadOnly=0 X-SyncStatus: FullData X-QuotaState: Normal X-SyncToken: 3;%234;%231;3;be100e28-dd1c-4f2f-8e83 acdb6fffff05;636673676570600000;26124;%23;%23;%234 SPClientServiceRequestDuration: 77 SPRequestDuration: 105 X-AspNet-Version: 4.0.30319 SPRequestGuid: 686d7b9e-296c-b069-12e9-ea74ec042f1e request-id: 686d7b9e-296c-b069-12e9-ea74ec042f1e X-FRAME-OPTIONS: SAMEORIGIN X-Powered-By: nosniff MicrosoftSharePointTeamServices: 16.0.0.10325: 1; RequireReadOnly Date: Mon, 16 Jul 2018 19:55:40 GMT <?xml version="1.0" encoding="utf-8"?> <Folder> <ItemType>Folder</ItemType> <ResourceID>eb99ad0e96e64d1fb3547dff4fddbfa0</ResourceID> <ETag>eb99ad0e96e64d1fb3547dff4fddbfa0</ETag> <DateCreated>2018-06-05T06:41:43.0000000Z</DateCreated> <DateModified>2018-07-10T21:34:35.0000000Z</DateModified> <Path>/RootFolder</Path> <Items> <Folder> <ItemType>Folder</ItemType> <ResourceID>f94adb0b6a924d678ede7b662c2761c3</ResourceID> <ETag>"{F94ADB0B-6A92-4D67-8EDE-7B662C2761C3},1"</ETag> <DateCreated>2018-07-10T17:02:01.0000000Z</DateCreated> <DateModified>2018-07-10T17:02:01.0000000Z</DateModified> <Path>/RootFolder/Shared with Everyone</Path> <RelationshipName>Shared with Everyone</RelationshipName> <ParentResourceID>eb99ad0e96e64d1fb3547dff4fddbfa0</ParentResourceID> <fsshttpstate.xschema.storage.live.com> <VersionToken>KgnhZnsBN0y8qh354QbmegUkAAUJRAADAAAA</VersionToken> </fsshttpstate.xschema.storage.live.com> <TotalSubItemSize>0</TotalSubItemSize> </Folder> <Folder> <ItemType>Folder</ItemType> <ResourceID>103c22e18d1c4b4d9faf686ed01bddb5</ResourceID> <ETag>"{103C22E1-8D1C-4B4D-9FAF-686ED01BDDB5},4"</ETag> <DateCreated>2018-07-10T18:32:34.0000000Z</DateCreated> <DateModified>2018-07-10T18:32:33.0000000Z</DateModified>

<Path>/RootFolder/Testfolder</Path> <Items> <Document> <ItemType>Document</ItemType> <ResourceID>d2b54d1b1cd04b3e9d7c1661c73dba0c</ResourceID> <ETag>"{D2B54D1B-1CD0-4B3E-9D7C-1661C73DBA0C},2"</ETag> <DateCreated>2018-07-10T21:34:32.0000000Z</DateCreated> <DateModified>2018-07-10T16:29:20.0000000Z</DateModified> <Path>/RootFolder/Testfolder/AppXManifest.xml</Path> <RelationshipName>AppXManifest.xml</RelationshipName> <ParentResourceID>103c22e18d1c4b4d9faf686ed01bddb5</ParentResourceID> <fsshttpstate.xschema.storage.live.com> <Hash>/CpmlTh83VyyU7MvGMlyMrf5TY4=</Hash> <VersionToken>KgnhZnsBN0y8qh354QbmegUkAAUJRAADAAAA</VersionToken> </fsshttpstate.xschema.storage.live.com> <ModifierIdentity> <CustomIdentity> <Name>SkyDriveSync</Name> <Value>58696b7f-4868-42ea-9688-7386daa6b5bf</Value> </CustomIdentity> </ModifierIdentity> <DocumentStreams> <DocumentStream> <DocumentStreamName>Binary</DocumentStreamName> <MimeType>text/xml</MimeType> <DataSize>5494630</DataSize> <PreAuthURL>https://<server\_url>/personal/<user\_alias>/\_layouts/15/download.aspx?UniqueId=% 7Bd2b54d1b%2D1cd0%2D4b3e%2D9d7c%2D1661c73dba0c%7D&UserAgent=SkySync</PreAut  $h$ IIRI $>$ <XORHash>/CpmlTh83VyyU7MvGMlyMrf5TY4=</XORHash> <WriteValidationToken>/CpmlTh83VyyU7MvGMlyMrf5TY4=</WriteValidationToken> </DocumentStream> </DocumentStreams> </Document> </Items> <RelationshipName>Testfolder</RelationshipName> <ParentResourceID>eb99ad0e96e64d1fb3547dff4fddbfa0</ParentResourceID> <fsshttpstate.xschema.storage.live.com> <VersionToken>KgnhZnsBN0y8qh354QbmegUkAAUJRAADAAAA</VersionToken> </fsshttpstate.xschema.storage.live.com> <ModifierIdentity> <CustomIdentity> <Name>SkyDriveSync</Name> <Value>ef0580be-9492-42da-ba18-7075744ff7da</Value> </CustomIdentity> </ModifierIdentity> <TotalSubItemSize>5494630</TotalSubItemSize> </Folder> <Folder> <ItemType>Folder</ItemType> <ResourceID>5d3bbf778e6f4a4dad89c2229233bb07</ResourceID> <ETag>"{5D3BBF77-8E6F-4A4D-AD89-C2229233BB07},4"</ETag> <DateCreated>2018-07-10T18:32:48.0000000Z</DateCreated> <DateModified>2018-07-10T18:32:46.0000000Z</DateModified> <Path>/RootFolder/Testfolder2</Path> <RelationshipName>Testfolder2</RelationshipName> <ParentResourceID>eb99ad0e96e64d1fb3547dff4fddbfa0</ParentResourceID> <fsshttpstate.xschema.storage.live.com>

<VersionToken>KgnhZnsBN0y8qh354QbmegUkAAUJRAADAAAA</VersionToken> </fsshttpstate.xschema.storage.live.com> <ModifierIdentity> <CustomIdentity> <Name>SkyDriveSync</Name> <Value>ef0580be-9492-42da-ba18-7075744ff7da</Value> </CustomIdentity> </ModifierIdentity> <TotalSubItemSize>0</TotalSubItemSize> </Folder> <Folder> <ItemType>Folder</ItemType> <ResourceID>fd888fe1020a40418b1d649a72514bcf</ResourceID> <ETag>"{FD888FE1-020A-4041-8B1D-649A72514BCF},2"</ETag> <DateCreated>2018-07-10T19:25:30.0000000Z</DateCreated> <DateModified>2018-07-10T19:24:38.0000000Z</DateModified> <Path>/RootFolder/OneDrive - Microsoft</Path> <RelationshipName>OneDrive - Microsoft</RelationshipName> <ParentResourceID>eb99ad0e96e64d1fb3547dff4fddbfa0</ParentResourceID> <fsshttpstate.xschema.storage.live.com> <VersionToken>KgnhZnsBN0y8qh354QbmegUkAAUJRAADAAAA</VersionToken> </fsshttpstate.xschema.storage.live.com> <ModifierIdentity> <CustomIdentity> <Name>SkyDriveSync</Name> <Value>0840bd32-ea71-4911-9fef-25098cccc466</Value> </CustomIdentity> </ModifierIdentity> <TotalSubItemSize>0</TotalSubItemSize> </Folder> </Items> <RelationshipName>RootFolder</RelationshipName> <ParentResourceID>be100e28dd1c4f2f8e83acdb6fffff05</ParentResourceID> <QuotaState>Normal</QuotaState> <SpaceUsed>18125149</SpaceUsed> <SpaceGranted>109951162777600</SpaceGranted> </Folder>

## <span id="page-29-0"></span>**4.2 Adding a file to the scope of the file share**

## <span id="page-29-1"></span>**4.2.1 Client Request**

GET

https://<sync\_site\_url>/personal/<useralias>/\_api/SPFileSync/sync/be100e28dd1c4f2f8e83acdb6fffff 05/RootFolder?Filter=changes&InlineBlobs=false&MaxItemCount=50&SyncToken=3;%234;%231;3;b e100e28-dd1c-4f2f-8e83 acdb6fffff05;636699580792830000;58169;%23;%23;%234&View=SkyDriveSync HTTP/1.1 Connection: Keep-Alive Accept: application/web3s+xml Accept-Encoding: gzip, peerdist Accept-Language: en-US Cookie: User-Agent: Microsoft SkyDriveSync 18.139.0711.0001 debug; Windows NT 10.0 (17134) Application: OneDriveSync Scenario: StorageChangeEnumerationScenario X-EnumerationReason: 65536 X-GeoMoveOptions: HttpRedirection

X-MachineDomainInfo: {F488EF59-EEEF-11D2-A5DA-00805F9F21F5} X-MachineId: 3c74e7fe-93e2-4f83-8380-4e540517617a X-RequestDigest: 0x10AAC7970CFA50BFBB11040622D141717251207A9F6AF7AD68C91A239FEF9718F26AEEE930A306 64BF313463ED26FE59CDF13F10CB85E24A664792DB8F93A898,15 Aug 2018 19:25:13 -0000 X-RequestStats: btuc=11060;did=5b77f027-7d0d-9974-6c89 d8c6d08d911a;ftuc=1;mn=<useralias>1; X-ResponseStructure: Flat X-RestrictedWriteCapabilities: Irm X-SyncFeatures: a X-SyncOptions: HierarchicalKnowledge X-TransactionId: d06b0acc-836e-40d9-a122-54964b357672StorageChangeEnumerationScenario X-P2P-PeerDist: Version=1.1 X-P2P-PeerDistEx: MinContentInformation=1.0, MaxContentInformation=2.0 Host: <sync\_site\_url>

#### <span id="page-30-0"></span>**4.2.2 Server Response**

HTTP/1.1 200 OK Cache-Control: private, max-age=0 Transfer-Encoding: chunked Content-Type: Application/Web3s+xml Expires: Tue, 31 Jul 2018 19:28:27 GMT Last-Modified: Wed, 15 Aug 2018 19:28:27 GMT Server: Microsoft-IIS/10.0 X-SharePointHealthScore: 0 X-SP-SERVERSTATE: ReadOnly=0 X-SyncStatus: IncrementalChanges X-QuotaState: Normal X-SyncToken: 3;%234;%231;3;be100e28-dd1c-4f2f-8e83 acdb6fffff05;636699581074230000;58171;%23;%23;%234 SPClientServiceRequestDuration: 203 SPRequestDuration: 214 X-AspNet-Version: 4.0.30319 SPRequestGuid: c613859e-792a-b069-12e9-ee4f82a7df2f request-id: c613859e-792a-b069-12e9-ee4f82a7df2f X-FRAME-OPTIONS: SAMEORIGIN X-Powered-By: nosniff MicrosoftSharePointTeamServices: 16.0.0.10331: 1; RequireReadOnly Date: Wed, 15 Aug 2018 19:28:27 GMT <?xml version="1.0" encoding="utf-8"?> <Folder> <ItemType>Folder</ItemType> <ResourceID>eb99ad0e96e64d1fb3547dff4fddbfa0</ResourceID> <ETag>eb99ad0e96e64d1fb3547dff4fddbfa0</ETag> <DateCreated>2018-06-05T06:41:43.0000000Z</DateCreated> <DateModified>2018-08-15T19:28:27.0000000Z</DateModified> <Path>/RootFolder</Path> <Items> <Document> <ItemType>Document</ItemType> <ResourceID>4f7967954615409eb8de64aaa31e4e7e</ResourceID> <ETag>"{4F796795-4615-409E-B8DE-64AAA31E4E7E},2"</ETag> <DateCreated>2018-08-09T00:11:07.0000000Z</DateCreated> <DateModified>2018-08-07T22:03:44.0000000Z</DateModified> <Path>/RootFolder/Document1.docx</Path>

<RelationshipName>Document1.docx</RelationshipName> <ParentResourceID>eb99ad0e96e64d1fb3547dff4fddbfa0</ParentResourceID> <fsshttpstate.xschema.storage.live.com> <Hash>gzQZ4BqOp7uIMC7P5MhioA6NYIs=</Hash> <VersionToken>KgnhZnsBN0y8qh354QbmegUkAAUJRAADAAAA</VersionToken> </fsshttpstate.xschema.storage.live.com> <ModifierIdentity> <CustomIdentity> <Name>SkyDriveSync</Name> <Value>e3ef9d74-9186-42ba-9fd1-b5450e6b7235</Value> </CustomIdentity> </ModifierIdentity> <DocumentStreams> <DocumentStream> <DocumentStreamName>Binary</DocumentStreamName> <MimeType>application/vnd.openxmlformatsofficedocument.wordprocessingml.document</MimeType> <DataSize>11060</DataSize> <PreAuthURL>https://<sync\_site\_url>/personal/<useralias>/\_layouts/15/download.aspx?UniqueId= %7B4f796795%2D4615%2D409e%2Db8de%2D64aaa31e4e7e%7D&UserAgent=SkySync</PreA  $uthURI$ <XORHash>gzQZ4BqOp7uIMC7P5MhioA6NYIs=</XORHash> <WriteValidationToken>gzQZ4BqOp7uIMC7P5MhioA6NYIs=</WriteValidationToken> </DocumentStream> </DocumentStreams> </Document> </Items> <RelationshipName>RootFolder</RelationshipName> <ParentResourceID>be100e28dd1c4f2f8e83acdb6fffff05</ParentResourceID> <QuotaState>Normal</QuotaState> <SpaceUsed>7304813</SpaceUsed> <SpaceGranted>109951162777600</SpaceGranted> </Folder>

## <span id="page-31-0"></span>**4.3 Deleting a file from the file share**

## <span id="page-31-1"></span>**4.3.1 Client Request**

GET https://<sync\_site\_url>/personal/<useralias>/\_api/SPFileSync/sync/be100e28dd1c4f2f8e83acdb6fffff 05/RootFolder?Filter=changes&InlineBlobs=false&MaxItemCount=50&SyncToken=3;%234;%231;3;b e100e28-dd1c-4f2f-8e83 acdb6fffff05;636699579579600000;58167;%23;%23;%234&View=SkyDriveSync HTTP/1.1 Connection: Keep-Alive Accept: application/web3s+xml Accept-Encoding: gzip, peerdist Accept-Language: en-US Cookie: User-Agent: Microsoft SkyDriveSync 18.139.0711.0001 debug; Windows NT 10.0 (17134) Application: OneDriveSync Scenario: StorageChangeEnumerationScenario X-EnumerationReason: 16 X-GeoMoveOptions: HttpRedirection X-MachineDomainInfo: {F488EF59-EEEF-11D2-A5DA-00805F9F21F5} X-MachineId: 3c74e7fe-93e2-4f83-8380-4e540517617a X-RequestDigest: 0x10AAC7970CFA50BFBB11040622D141717251207A9F6AF7AD68C91A239FEF9718F26AEEE930A306

64BF313463ED26FE59CDF13F10CB85E24A664792DB8F93A898,15 Aug 2018 19:25:13 -0000 X-RequestStats: btuc=0;did=5b77f027-7d0d-9974-6c89-d8c6d08d911a;ftuc=0;mn=<useralias>1; X-ResponseStructure: Flat X-RestrictedWriteCapabilities: Irm X-SyncFeatures: a X-SyncOptions: HierarchicalKnowledge X-TransactionId: 446945cc-f831-49fb-a8c9-5186e87ec554StorageChangeEnumerationScenario X-P2P-PeerDist: Version=1.1 X-P2P-PeerDistEx: MinContentInformation=1.0, MaxContentInformation=2.0 Host: <sync\_site\_url>

#### <span id="page-32-0"></span>**4.3.2 Server Response**

HTTP/1.1 200 OK Cache-Control: private, max-age=0 Transfer-Encoding: chunked Content-Type: Application/Web3s+xml Expires: Tue, 31 Jul 2018 19:26:16 GMT Last-Modified: Wed, 15 Aug 2018 19:26:16 GMT Server: Microsoft-IIS/10.0 X-SharePointHealthScore: 0 X-SP-SERVERSTATE: ReadOnly=0 X-SyncStatus: IncrementalChanges X-QuotaState: Normal X-SyncToken: 3;%234;%231;3;be100e28-dd1c-4f2f-8e83 acdb6fffff05;636699579765370000;58168;%23;%23;%234 SPClientServiceRequestDuration: 62 SPRequestDuration: 69 X-AspNet-Version: 4.0.30319 SPRequestGuid: a613859e-2926-b069-7de0-4fe9f98273e8 request-id: a613859e-2926-b069-7de0-4fe9f98273e8 X-FRAME-OPTIONS: SAMEORIGIN X-Powered-By: nosniff MicrosoftSharePointTeamServices: 16.0.0.10331: 1; RequireReadOnly Date: Wed, 15 Aug 2018 19:26:16 GMT <?xml version="1.0" encoding="utf-8"?> <Folder> <ItemType>Folder</ItemType> <ResourceID>eb99ad0e96e64d1fb3547dff4fddbfa0</ResourceID> <ETag>eb99ad0e96e64d1fb3547dff4fddbfa0</ETag> <DateCreated>2018-06-05T06:41:43.0000000Z</DateCreated> <DateModified>2018-08-15T19:26:17.0000000Z</DateModified> <Path>/RootFolder</Path> <Items> <Document> <IsDeleted>True</IsDeleted> <ItemType>Document</ItemType> <ResourceID>e837ab1ce8e245e98f5353bd32e16ba8</ResourceID> <ParentResourceID>eb99ad0e96e64d1fb3547dff4fddbfa0</ParentResourceID> <ModifierIdentity> <CustomIdentity> <Name>SkyDriveSync</Name> <Value>e3ef9d74-9186-42ba-9fd1-b5450e6b7235</Value> </CustomIdentity> </ModifierIdentity> </Document>

*[MS-FILESYNC] - v20181001 File Synchronization Protocol Copyright © 2018 Microsoft Corporation Release: October 1, 2018*

</Items> <RelationshipName>RootFolder</RelationshipName> <ParentResourceID>be100e28dd1c4f2f8e83acdb6fffff05</ParentResourceID> <QuotaState>Normal</QuotaState> <SpaceUsed>7293104</SpaceUsed> <SpaceGranted>109951162777600</SpaceGranted> </Folder>

### <span id="page-33-0"></span>**4.4 Moving a file inside the scope of the file share**

#### <span id="page-33-1"></span>**4.4.1 Client Request**

GET

https://<sync\_site\_url>/personal/<useralias>/\_api/SPFileSync/sync/be100e28dd1c4f2f8e83acdb6fffff 05/RootFolder?Filter=changes&InlineBlobs=false&MaxItemCount=50&SyncToken=3;%234;%231;3;b e100e28-dd1c-4f2f-8e83 acdb6fffff05;636699579166800000;58161;%23;%23;%234&View=SkyDriveSync HTTP/1.1 Connection: Keep-Alive Accept: application/web3s+xml Accept-Encoding: gzip, peerdist Accept-Language: en-US Cookie: User-Agent: Microsoft SkyDriveSync 18.139.0711.0001 debug; Windows NT 10.0 (17134) Application: OneDriveSync Scenario: StorageChangeEnumerationScenario X-EnumerationReason: 16 X-GeoMoveOptions: HttpRedirection X-MachineDomainInfo: {F488EF59-EEEF-11D2-A5DA-00805F9F21F5} X-MachineId: 3c74e7fe-93e2-4f83-8380-4e540517617a X-RequestDigest: 0x10AAC7970CFA50BFBB11040622D141717251207A9F6AF7AD68C91A239FEF9718F26AEEE930A306 64BF313463ED26FE59CDF13F10CB85E24A664792DB8F93A898,15 Aug 2018 19:25:13 -0000 X-RequestStats: btuc=0;did=5b77f027-7d0d-9974-6c89-d8c6d08d911a;ftuc=0;mn=<useralias>1; X-ResponseStructure: Flat X-RestrictedWriteCapabilities: Irm X-SyncFeatures: a X-SyncOptions: HierarchicalKnowledge X-TransactionId: 81ecf1f7-c78a-4ff4-9a70-af5a2de5e0ecStorageChangeEnumerationScenario X-P2P-PeerDist: Version=1.1 X-P2P-PeerDistEx: MinContentInformation=1.0, MaxContentInformation=2.0 Host: <sync\_site\_url>

#### <span id="page-33-2"></span>**4.4.2 Server Response**

HTTP/1.1 200 OK Cache-Control: private, max-age=0 Transfer-Encoding: chunked Content-Type: Application/Web3s+xml Expires: Tue, 31 Jul 2018 19:25:39 GMT Last-Modified: Wed, 15 Aug 2018 19:25:39 GMT Server: Microsoft-IIS/10.0 X-SharePointHealthScore: 0 X-SP-SERVERSTATE: ReadOnly=0 X-SyncStatus: IncrementalChanges

X-QuotaState: Normal X-SyncToken: 3;%234;%231;3;be100e28-dd1c-4f2f-8e83 acdb6fffff05;636699579388970000;58164;%23;%23;%234 SPClientServiceRequestDuration: 70 SPRequestDuration: 77 X-AspNet-Version: 4.0.30319 SPRequestGuid: 9c13859e-99fa-b069-7de0-419eb46bac6a request-id: 9c13859e-99fa-b069-7de0-419eb46bac6a X-FRAME-OPTIONS: SAMEORIGIN X-Powered-By: nosniff MicrosoftSharePointTeamServices: 16.0.0.10331: 1; RequireReadOnly Date: Wed, 15 Aug 2018 19:25:38 GMT <?xml version="1.0" encoding="utf-8"?> <Folder> <ItemType>Folder</ItemType> <ResourceID>eb99ad0e96e64d1fb3547dff4fddbfa0</ResourceID> <ETag>eb99ad0e96e64d1fb3547dff4fddbfa0</ETag> <DateCreated>2018-06-05T06:41:43.0000000Z</DateCreated> <DateModified>2018-08-15T19:25:39.0000000Z</DateModified> <Path>/RootFolder</Path> <Items> <Document> <ItemType>Document</ItemType> <ResourceID>e837ab1ce8e245e98f5353bd32e16ba8</ResourceID> <ETag>"{E837AB1C-E8E2-45E9-8F53-53BD32E16BA8},8"</ETag> <DateCreated>2018-08-07T23:53:12.0000000Z</DateCreated> <DateModified>2018-08-07T22:03:45.0000000Z</DateModified> <Path>/RootFolder/sdafasdfawe.docx</Path> <RelationshipName>sdafasdfawe.docx</RelationshipName> <ParentResourceID>eb99ad0e96e64d1fb3547dff4fddbfa0</ParentResourceID> <fsshttpstate.xschema.storage.live.com> <Hash>gzQZ4BqOp7uIMC7P5MhioA6NYIs=</Hash> <VersionToken>KgnhZnsBN0y8qh354QbmegUkAAUJRAADAAAA</VersionToken> </fsshttpstate.xschema.storage.live.com> <ModifierIdentity> <CustomIdentity> <Name>SkyDriveSync</Name> <Value>e3ef9d74-9186-42ba-9fd1-b5450e6b7235</Value> </CustomIdentity> </ModifierIdentity> <DocumentStreams> <DocumentStream> <DocumentStreamName>Binary</DocumentStreamName> <MimeType>application/vnd.openxmlformatsofficedocument.wordprocessingml.document</MimeType> <DataSize>11060</DataSize> <PreAuthURL>https://spmy.office.com/personal/<useralias>/\_layouts/15/download.aspx?UniqueId=%7Be837ab1c%2De8e2% 2D45e9%2D8f53%2D53bd32e16ba8%7D&UserAgent=SkySync</PreAuthURL> <XORHash>gzQZ4BqOp7uIMC7P5MhioA6NYIs=</XORHash> <WriteValidationToken>gzQZ4BqOp7uIMC7P5MhioA6NYIs=</WriteValidationToken> </DocumentStream> </DocumentStreams> </Document> </Items> <RelationshipName>RootFolder</RelationshipName> <ParentResourceID>be100e28dd1c4f2f8e83acdb6fffff05</ParentResourceID>

<QuotaState>Normal</QuotaState> <SpaceUsed>7293104</SpaceUsed> <SpaceGranted>109951162777600</SpaceGranted> </Folder>

### <span id="page-35-0"></span>**4.5 Renaming a file**

#### <span id="page-35-1"></span>**4.5.1 Client Request**

GET

https://<sync\_site\_url>/personal/<useralias>/\_api/SPFileSync/sync/be100e28dd1c4f2f8e83acdb6fffff 05/RootFolder?Filter=changes&InlineBlobs=false&MaxItemCount=50&SyncToken=3;%234;%231;3;b e100e28-dd1c-4f2f-8e83 acdb6fffff05;636699579388970000;58164;%23;%23;%234&View=SkyDriveSync HTTP/1.1 Connection: Keep-Alive Accept: application/web3s+xml Accept-Encoding: gzip, peerdist Accept-Language: en-US Cookie: User-Agent: Microsoft SkyDriveSync 18.139.0711.0001 debug; Windows NT 10.0 (17134) Application: OneDriveSync Scenario: StorageChangeEnumerationScenario X-EnumerationReason: 16 X-GeoMoveOptions: HttpRedirection X-MachineDomainInfo: {F488EF59-EEEF-11D2-A5DA-00805F9F21F5} X-MachineId: 3c74e7fe-93e2-4f83-8380-4e540517617a X-RequestDigest: 0x10AAC7970CFA50BFBB11040622D141717251207A9F6AF7AD68C91A239FEF9718F26AEEE930A306 64BF313463ED26FE59CDF13F10CB85E24A664792DB8F93A898,15 Aug 2018 19:25:13 -0000 X-RequestStats: btuc=0;did=5b77f027-7d0d-9974-6c89-d8c6d08d911a;ftuc=0;mn=<useralias>1; X-ResponseStructure: Flat X-RestrictedWriteCapabilities: Irm X-SyncFeatures: a X-SyncOptions: HierarchicalKnowledge X-TransactionId: a6f20ed4-9127-45cc-801c-77fe772367f6StorageChangeEnumerationScenario X-P2P-PeerDist: Version=1.1 X-P2P-PeerDistEx: MinContentInformation=1.0, MaxContentInformation=2.0 Host: <sync\_site\_url>

#### <span id="page-35-2"></span>**4.5.2 Server Response**

HTTP/1.1 200 OK Cache-Control: private, max-age=0 Transfer-Encoding: chunked Content-Type: Application/Web3s+xml Expires: Tue, 31 Jul 2018 19:25:58 GMT Last-Modified: Wed, 15 Aug 2018 19:25:58 GMT Server: Microsoft-IIS/10.0 X-SharePointHealthScore: 0 X-SP-SERVERSTATE: ReadOnly=0 X-SyncStatus: IncrementalChanges X-QuotaState: Normal X-SyncToken: 3;%234;%231;3;be100e28-dd1c-4f2f-8e83 acdb6fffff05;636699579579600000;58167;%23;%23;%234 SPClientServiceRequestDuration: 79 SPRequestDuration: 86 X-AspNet-Version: 4.0.30319 SPRequestGuid: a113859e-59a0-b069-7de0-40b2597671df request-id: a113859e-59a0-b069-7de0-40b2597671df X-FRAME-OPTIONS: SAMEORIGIN X-Powered-By: nosniff MicrosoftSharePointTeamServices: 16.0.0.10331: 1; RequireReadOnly Date: Wed, 15 Aug 2018 19:25:57 GMT <?xml version="1.0" encoding="utf-8"?> <Folder> <ItemType>Folder</ItemType> <ResourceID>eb99ad0e96e64d1fb3547dff4fddbfa0</ResourceID> <ETag>eb99ad0e96e64d1fb3547dff4fddbfa0</ETag> <DateCreated>2018-06-05T06:41:43.0000000Z</DateCreated> <DateModified>2018-08-15T19:25:58.0000000Z</DateModified> <Path>/RootFolder</Path> <Items> <Document> <ItemType>Document</ItemType> <ResourceID>e837ab1ce8e245e98f5353bd32e16ba8</ResourceID> <ETag>"{E837AB1C-E8E2-45E9-8F53-53BD32E16BA8},11"</ETag> <DateCreated>2018-08-07T23:53:12.0000000Z</DateCreated> <DateModified>2018-08-07T22:03:45.0000000Z</DateModified> <Path>/RootFolder/xcfgbzdsfv.docx</Path> <RelationshipName>xcfgbzdsfv.docx</RelationshipName> <ParentResourceID>eb99ad0e96e64d1fb3547dff4fddbfa0</ParentResourceID> <fsshttpstate.xschema.storage.live.com> <Hash>gzQZ4BqOp7uIMC7P5MhioA6NYIs=</Hash> <VersionToken>KgnhZnsBN0y8qh354QbmegUkAAUJRAADAAAA</VersionToken> </fsshttpstate.xschema.storage.live.com> <ModifierIdentity> <CustomIdentity> <Name>SkyDriveSync</Name> <Value>e3ef9d74-9186-42ba-9fd1-b5450e6b7235</Value> </CustomIdentity> </ModifierIdentity> <DocumentStreams> <DocumentStream> <DocumentStreamName>Binary</DocumentStreamName> <MimeType>application/vnd.openxmlformatsofficedocument.wordprocessingml.document</MimeType> <DataSize>11060</DataSize> <PreAuthURL>https://spmy.office.com/personal/<useralias>/\_layouts/15/download.aspx?UniqueId=%7Be837ab1c%2De8e2% 2D45e9%2D8f53%2D53bd32e16ba8%7D&UserAgent=SkySync</PreAuthURL> <XORHash>gzQZ4BqOp7uIMC7P5MhioA6NYIs=</XORHash> <WriteValidationToken>gzQZ4BqOp7uIMC7P5MhioA6NYIs=</WriteValidationToken> </DocumentStream> </DocumentStreams> </Document> </Items> <RelationshipName>RootFolder</RelationshipName> <ParentResourceID>be100e28dd1c4f2f8e83acdb6fffff05</ParentResourceID> <QuotaState>Normal</QuotaState> <SpaceUsed>7293104</SpaceUsed>

```
<SpaceGranted>109951162777600</SpaceGranted>
</Folder>
```
### <span id="page-37-0"></span>**4.6 Moving a file outside the scope of the sync folder**

#### <span id="page-37-1"></span>**4.6.1 Client Request**

GET

https://<sync\_site\_url>/personal/<useralias>/\_api/SPFileSync/sync/be100e28dd1c4f2f8e83acdb6fffff 05/RootFolder?Filter=changes&InlineBlobs=false&MaxItemCount=50&SyncToken=3;%234;%231;3;b e100e28-dd1c-4f2f-8e83 acdb6fffff05;636699581074230000;58171;%23;%23;%234&View=SkyDriveSync HTTP/1.1 Connection: Keep-Alive Accept: application/web3s+xml Accept-Encoding: gzip, peerdist Accept-Language: en-US Cookie: User-Agent: Microsoft SkyDriveSync 18.139.0711.0001 debug; Windows NT 10.0 (17134) Application: OneDriveSync Scenario: StorageChangeEnumerationScenario X-EnumerationReason: 16 X-GeoMoveOptions: HttpRedirection X-MachineDomainInfo: {F488EF59-EEEF-11D2-A5DA-00805F9F21F5} X-MachineId: 3c74e7fe-93e2-4f83-8380-4e540517617a X-RequestDigest: 0x10AAC7970CFA50BFBB11040622D141717251207A9F6AF7AD68C91A239FEF9718F26AEEE930A306 64BF313463ED26FE59CDF13F10CB85E24A664792DB8F93A898,15 Aug 2018 19:25:13 -0000 X-RequestStats: btuc=0;did=5b77f027-7d0d-9974-6c89-d8c6d08d911a;ftuc=0;mn=<useralias>1; X-ResponseStructure: Flat X-RestrictedWriteCapabilities: Irm X-SyncFeatures: a X-SyncOptions: HierarchicalKnowledge X-TransactionId: ae5aaddf-ae0f-4b09-bf04-d83770fd535dStorageChangeEnumerationScenario X-P2P-PeerDist: Version=1.1 X-P2P-PeerDistEx: MinContentInformation=1.0, MaxContentInformation=2.0 Host: <sync\_site\_url>

#### <span id="page-37-2"></span>**4.6.2 Server Response**

HTTP/1.1 200 OK Cache-Control: private, max-age=0 Transfer-Encoding: chunked Content-Type: Application/Web3s+xml Expires: Tue, 31 Jul 2018 19:29:18 GMT Last-Modified: Wed, 15 Aug 2018 19:29:18 GMT Server: Microsoft-IIS/10.0 X-SharePointHealthScore: 0 X-SP-SERVERSTATE: ReadOnly=0 X-SyncStatus: IncrementalChanges X-QuotaState: Normal X-SyncToken: 3;%234;%231;3;be100e28-dd1c-4f2f-8e83 acdb6fffff05;636699581579070000;58172;%23;%23;%234 SPClientServiceRequestDuration: 64 SPRequestDuration: 77 X-AspNet-Version: 4.0.30319 SPRequestGuid: d213859e-b96c-b069-12e9-e7afa1b167f4

request-id: d213859e-b96c-b069-12e9-e7afa1b167f4 X-FRAME-OPTIONS: SAMEORIGIN X-Powered-By: nosniff MicrosoftSharePointTeamServices: 16.0.0.10331: 1; RequireReadOnly Date: Wed, 15 Aug 2018 19:29:17 GMT <?xml version="1.0" encoding="utf-8"?> <Folder> <ItemType>Folder</ItemType> <ResourceID>eb99ad0e96e64d1fb3547dff4fddbfa0</ResourceID> <ETag>eb99ad0e96e64d1fb3547dff4fddbfa0</ETag> <DateCreated>2018-06-05T06:41:43.0000000Z</DateCreated> <DateModified>2018-08-15T19:29:18.0000000Z</DateModified> <Path>/RootFolder</Path> <Items> <Document> <IsDeleted>True</IsDeleted> <ItemType>Document</ItemType> <ResourceID>4f7967954615409eb8de64aaa31e4e7e</ResourceID> <ParentResourceID>eb99ad0e96e64d1fb3547dff4fddbfa0</ParentResourceID> <ModifierIdentity> <CustomIdentity> <Name>SkyDriveSync</Name> <Value>e3ef9d74-9186-42ba-9fd1-b5450e6b7235</Value> </CustomIdentity> </ModifierIdentity> </Document> </Items> <RelationshipName>RootFolder</RelationshipName> <ParentResourceID>be100e28dd1c4f2f8e83acdb6fffff05</ParentResourceID> <QuotaState>Normal</QuotaState> <SpaceUsed>7304813</SpaceUsed> <SpaceGranted>109951162777600</SpaceGranted> </Folder>

## <span id="page-38-0"></span>**4.7 Updating File Contents**

#### <span id="page-38-1"></span>**4.7.1 Client Request**

**GET** https://<server\_url>/personal/<user\_alias>/\_api/SPFileSync/sync/be100e28dd1c4f2f8e83acdb6fffff0 5/RootFolder?Filter=changes&InlineBlobs=false&MaxItemCount=50&SyncToken=3;%234;%231;3;be 100e28-dd1c-4f2f-8e83 acdb6fffff05;636693593555070000;44657;%23;%23;%234&View=SkyDriveSync HTTP/1.1 Connection: Keep-Alive Accept: application/web3s+xml Accept-Encoding: gzip, peerdist Accept-Language: en-US Cookie: User-Agent: Microsoft SkyDriveSync 18.139.0711.0001 debug; Windows NT 10.0 (17134) Application: OneDriveSync Scenario: StorageWNSNotificationChangeEnumerationScenario X-EnumerationReason: 2 X-GeoMoveOptions: HttpRedirection X-MachineDomainInfo: {F488EF59-EEEF-11D2-A5DA-00805F9F21F5} X-MachineId: 3c74e7fe-93e2-4f83-8380-4e540517617a X-RequestDigest:

0xFE2A2678E2BBEAD60F76A2B221D9768029BC94E3F4139E407A26B3B10CD0F8D2DACBEABDAB778 5DD0725D6053A0BDAE7B1591C391E94C89209D3A7B54EF9516E,08 Aug 2018 21:09:15 -0000 X-RequestStats: btuc=0;did=5b77f027-7d0d-9974-6c89-d8c6d08d911a;ftuc=0;mn=v-josmil1; X-ResponseStructure: Flat X-RestrictedWriteCapabilities: Irm X-SyncFeatures: a X-SyncOptions: HierarchicalKnowledge X-TransactionId: 41794ac7-b72a-46b9-97f0- 6fe86856bc0eStorageWNSNotificationChangeEnumerationScenario X-WNSDiagnostics: 1,7c7d4c12-e73c-4be8-9e15-d9cff4a22675,dcd8829e-7946-b069-7de0- 4071805f7468,7 X-P2P-PeerDist: Version=1.1 X-P2P-PeerDistEx: MinContentInformation=1.0, MaxContentInformation=2.0 Host: <server\_url> Authorization: NTLM TlRMTVNTUAADAAAAGAAYAIgAAAAAAgACoAAAAA4ADgBYAAAAEAAQAGYAAAASABIAdgAAAAAAAACgA gAABYKIogoA7kIAAAAP2JEuY3FKQBa63l4VKA7hblIARQBEAE0ATwBOAEQAdgAtAGoAbwBzAG0AaQBsAF YALQBKAE8AUwBNAEkATAAxAAAAAAAAAAAAAAAAAAAAAAAAAAAAAAAAAMqL+KeaLsHu6GoInnfwjQsB AQAAAAAAAM1Hu1FcL9QBxhlHvyO9hbcCtk5/AgASAE8ARgBGAEkAQwBFAEQATwBHAAEAHAA5ADkANw BDAC0AQgBOADMALQBQAEYARQAwADMABABKAG8AZgBmAGkAYwBlAGQAbwBnAC4AcwBlAGwAZgBoA G8AcwB0AC4AYwBvAHIAcAAuAG0AaQBjAHIAbwBzAG8AZgB0AC4AYwBvAG0AAwBoADkAOQA3AEMALQ BCAE4AMwAtAFAARgBFADAAMwAuAG8AZgBmAGkAYwBlAGQAbwBnAC4AcwBlAGwAZgBoAG8AcwB0AC 4AYwBvAHIAcAAuAG0AaQBjAHIAbwBzAG8AZgB0AC4AYwBvAG0ABQBKAG8AZgBmAGkAYwBlAGQAbwB nAC4AcwBlAGwAZgBoAG8AcwB0AC4AYwBvAHIAcAAuAG0AaQBjAHIAbwBzAG8AZgB0AC4AYwBvAG0AB wAIAM1Hu1FcL9QBBgAEAAIAAAAIADAAMAAAAAAAAAABAAAAACAAACVFHc4Et5qjfAIz2QWlbNruOWu2 2yy/szb823jjgESqCgAQABwcwl/1STvycYrU5eIW0MYJACoASABUAFQAUAAvAHMAcAAtAG0AeQAuAG8AZ gBmAGkAYwBlAC4AYwBvAG0AAAAAAAAAAACBBtgE

#### <span id="page-39-0"></span>**4.7.2 Server Response**

HTTP/1.1 200 OK Cache-Control: private, max-age=0 Transfer-Encoding: chunked Content-Type: Application/Web3s+xml Expires: Tue, 24 Jul 2018 21:11:06 GMT Last-Modified: Wed, 08 Aug 2018 21:11:06 GMT Server: Microsoft-IIS/10.0 X-SharePointHealthScore: 0 X-SP-SERVERSTATE: ReadOnly=0 X-SyncStatus: IncrementalChanges X-QuotaState: Normal X-SyncToken: 3;%234;%231;3;be100e28-dd1c-4f2f-8e83 acdb6fffff05;636693594626730000;44658;%23;%23;%234 SPClientServiceRequestDuration: 69 SPRequestDuration: 169 X-AspNet-Version: 4.0.30319 SPRequestGuid: ddd8829e-597c-b069-7de0-4f35fc147dc3 request-id: ddd8829e-597c-b069-7de0-4f35fc147dc3 X-FRAME-OPTIONS: SAMEORIGIN Persistent-Auth: true X-Powered-By: nosniff MicrosoftSharePointTeamServices: 16.0.0.10331: 1; RequireReadOnly Date: Wed, 08 Aug 2018 21:11:06 GMT

```
<?xml version="1.0" encoding="utf-8"?>
<Folder>
<ItemType>Folder</ItemType>
```
<ResourceID>eb99ad0e96e64d1fb3547dff4fddbfa0</ResourceID> <ETag>eb99ad0e96e64d1fb3547dff4fddbfa0</ETag> <DateCreated>2018-06-05T06:41:43.0000000Z</DateCreated> <DateModified>2018-08-08T21:11:03.0000000Z</DateModified> <Path>/RootFolder</Path> <Items> <Document> <ItemType>Document</ItemType> <ResourceID>d81edff30a944eb4a948835569237fca</ResourceID> <ETag>"{D81EDFF3-0A94-4EB4-A948-835569237FCA},10"</ETag> <DateCreated>2018-08-07T22:02:53.0000000Z</DateCreated> <DateModified>2018-08-08T21:11:01.0000000Z</DateModified> <Path>/RootFolder/foo.docx</Path> <RelationshipName>foo.docx</RelationshipName> <ParentResourceID>eb99ad0e96e64d1fb3547dff4fddbfa0</ParentResourceID> <fsshttpstate.xschema.storage.live.com> <Hash>EtMPxlRIX8IedoGkAUB1ww88QQY=</Hash> <VersionToken>KgnhZnsBN0y8qh354QbmegUkAAUJRAAHAAAA</VersionToken> </fsshttpstate.xschema.storage.live.com> <DocumentStreams> <DocumentStream> <DocumentStreamName>Binary</DocumentStreamName> <MimeType>application/vnd.openxmlformatsofficedocument.wordprocessingml.document</MimeType> <DataSize>11756</DataSize> <PreAuthURL>https://<server\_url>/personal/<user\_alias>/\_layouts/15/download.aspx?UniqueId=% 7Bd81edff3%2D0a94%2D4eb4%2Da948%2D835569237fca%7D&amp;UserAgent=SkySync</PreAuth URL> <XORHash>EtMPxlRIX8IedoGkAUB1ww88QQY=</XORHash> <WriteValidationToken>EtMPxlRIX8IedoGkAUB1ww88QQY=</WriteValidationToken> </DocumentStream> </DocumentStreams> </Document> </Items> <RelationshipName>RootFolder</RelationshipName> <ParentResourceID>be100e28dd1c4f2f8e83acdb6fffff05</ParentResourceID> <QuotaState>Normal</QuotaState> <SpaceUsed>18270508</SpaceUsed> <SpaceGranted>109951162777600</SpaceGranted> </Folder>

## <span id="page-41-0"></span>**5 Security**

#### <span id="page-41-1"></span>**5.1 Security Considerations for Implementers**

There are no security considerations that are specific to this protocol. General security considerations pertaining to [\[RFC2822\]](https://go.microsoft.com/fwlink/?LinkId=90385) apply.

This protocol does not introduce any additional security considerations beyond those that apply to its underlying protocols.

#### <span id="page-41-2"></span>**5.2 Index of Security Parameters**

None.

## <span id="page-42-0"></span>**6 Appendix A: Full XML Schema**

None.

## <span id="page-43-0"></span>**7 Appendix B: Product Behavior**

The information in this specification is applicable to the following Microsoft products or supplemental software. References to product versions include updates to those products.

Microsoft SharePoint Server 2019

Exceptions, if any, are noted in this section. If an update version, service pack or Knowledge Base (KB) number appears with a product name, the behavior changed in that update. The new behavior also applies to subsequent updates unless otherwise specified. If a product edition appears with the product version, behavior is different in that product edition.

Unless otherwise specified, any statement of optional behavior in this specification that is prescribed using the terms "SHOULD" or "SHOULD NOT" implies product behavior in accordance with the SHOULD or SHOULD NOT prescription. Unless otherwise specified, the term "MAY" implies that the product does not follow the prescription.

# <span id="page-44-0"></span>**8 Change Tracking**

No table of changes is available. The document is either new or has had no changes since its last release.

## <span id="page-45-0"></span>**9 Index**

#### **A**

[Applicability](#page-6-2) 7

#### **C**

[Capability negotiation](#page-6-3) 7 [Change tracking](#page-44-0) 45 **Client**  [Abstract data model](#page-13-2) 14 [Higher-layer triggered events](#page-14-0) 15 [Initialization](#page-13-4) 14 [Message processing events and sequencing rules](#page-14-1) 15 [Other local events](#page-17-1) 18 **[Timer events](#page-17-0) 18**  [Timers](#page-13-3) 14 [Common data types](#page-7-2) 8

#### **F**

Fields - [vendor-extensible](#page-6-4) 7 [Full XML schema](#page-42-0) 43

#### **G**

[Glossary](#page-4-1) 5

#### **I**

Implementer - [security considerations](#page-41-1) 42 [Index of security parameters](#page-41-2) 42 [Informative references](#page-5-2) 6 [Introduction](#page-4-0) 5

#### **M**

Messages [transport](#page-7-1) 8

#### **N**

[Normative references](#page-5-1) 6

#### **O**

[Overview \(synopsis\)](#page-5-3) 6

#### **P**

Parameters - [security index](#page-41-2) 42 [Preconditions](#page-6-1) 7 [Prerequisites](#page-6-1)<sup>7</sup> [Product behavior](#page-43-0) 44 Protocol Details [Client](#page-13-1) 14

#### **R**

References [informative](#page-5-2) 6

 [normative](#page-5-1) 6 [Relationship to other protocols](#page-6-0) 7

#### **S**

**Security**  [implementer considerations](#page-41-1) 42 [parameter index](#page-41-2) 42 [Standards assignments](#page-6-5) 7

#### **T**

[Tracking changes](#page-44-0) 45 [Transport](#page-7-1) 8 [common data types](#page-7-2) 8

#### **V**

[Vendor-extensible fields](#page-6-4) 7 [Versioning](#page-6-3) 7

#### **X**

[XML schema](#page-42-0) 43